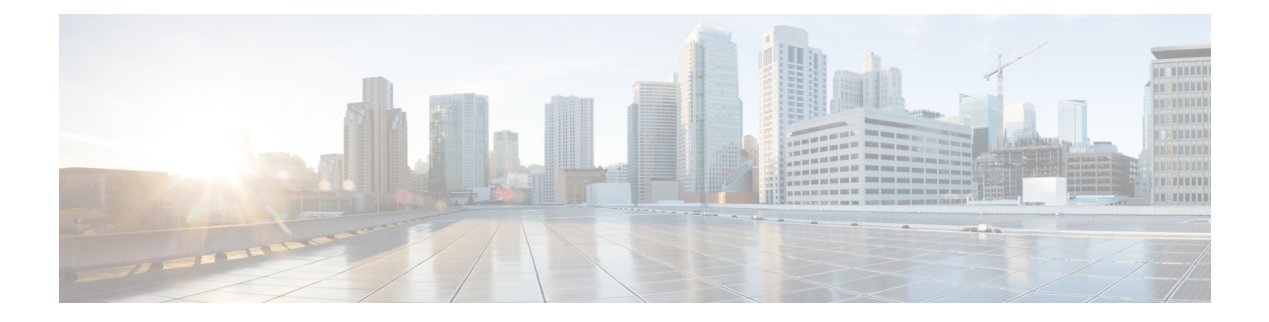

# **N Show Commands**

- [show](#page-2-0) nat itd, on page 3
- show nbm [defaults,](#page-3-0) on page 4
- show nbm [flow-policy,](#page-4-0) on page 5
- show nbm [flows,](#page-5-0) on page 6
- show nbm flows [pending-stitch,](#page-7-0) on page 8
- show nbm flows [static,](#page-8-0) on page 9
- show nbm flows [statistics,](#page-9-0) on page 10
- show nbm flows [summary,](#page-11-0) on page 12
- show nbm [host-policy](#page-12-0) all, on page 13
- show nbm [host-policy](#page-13-0) applied receiver, on page 14
- show nbm [host-policy](#page-14-0) applied sender, on page 15
- show nbm info shm table [flow-detail](#page-15-0) vrf, on page 16
- show nbm [interface,](#page-16-0) on page 17
- show nbm interface [bandwidth,](#page-17-0) on page 18
- show ngoam interface [statistics,](#page-18-0) on page 19
- show ngoam [loop-detection](#page-19-0) status, on page 20
- show ngoam [loop-detection](#page-20-0) summary, on page 21
- show ngoam [loopback,](#page-21-0) on page 22
- show ngoam [pathtrace,](#page-23-0) on page 24
- show [ngoam](#page-24-0) probe, on page 25
- show ngoam [traceroute](#page-26-0) statistics, on page 27
- show ngoam [xconnect](#page-28-0) session, on page 29
- show npiv [status,](#page-29-0) on page 30
- show npv [external-interface-usage,](#page-30-0) on page 31
- show npv [flogi-table,](#page-31-0) on page 32
- show npv [status,](#page-32-0) on page 33
- show npv [traffic-map,](#page-33-0) on page 34
- show ntp [access-groups,](#page-34-0) on page 35
- show ntp [authentication-keys,](#page-35-0) on page 36
- show ntp [authentication-status,](#page-36-0) on page 37
- show ntp [information,](#page-37-0) on page 38
- show ntp [logging-status,](#page-38-0) on page 39
- show ntp [peer-status,](#page-39-0) on page 40
- show ntp [peers,](#page-40-0) on page 41
- show ntp [rts-update,](#page-41-0) on page 42
- show ntp [session](#page-42-0) status, on page 43
- show ntp [source-interface,](#page-43-0) on page 44
- show ntp [source,](#page-44-0) on page 45
- show ntp [statistics,](#page-45-0) on page 46
- show ntp [status,](#page-46-0) on page 47
- show ntp [trusted-keys,](#page-47-0) on page 48
- show nve [adjacency](#page-48-0) mpls, on page 49
- show nve bfd [neighbors,](#page-49-0) on page 50
- show nve [core-links,](#page-50-0) on page 51
- show nve [ethernet-segment,](#page-51-0) on page 52
- [show](#page-52-0) nve evi, on page 53
- show nve [interface,](#page-53-0) on page 54
- show nve [mpls,](#page-54-0) on page 55
- show nve multisite [dci-links,](#page-55-0) on page 56
- show nve multisite [fabric-links,](#page-56-0) on page 57
- show nve [peers,](#page-57-0) on page 58
- show nve peers interface [counters,](#page-58-0) on page 59
- show nve peers [mpls,](#page-59-0) on page 60
- show nve peers vni interface [counters,](#page-60-0) on page 61
- show nve [replication-servers,](#page-61-0) on page 62
- show nve [resource-limits](#page-62-0) multicast, on page 63
- [show](#page-63-0) nve vni, on page 64
- show nve vni [counters,](#page-64-0) on page 65
- show nve vni [ingress-replication,](#page-65-0) on page 66
- [show](#page-66-0) nve vni mdt, on page 67
- show nve vni [peer-vtep,](#page-67-0) on page 68
- [show](#page-68-0) nve vrf, on page 69
- [show](#page-69-0) nve vrf mdt, on page 70
- show nve [vxlan-params,](#page-70-0) on page 71
- show [nxapi-server](#page-71-0) logs, on page 72
- show [nxapi,](#page-72-0) on page 73

## <span id="page-2-0"></span>**show nat itd**

I

show nat itd

## **Syntax Description**

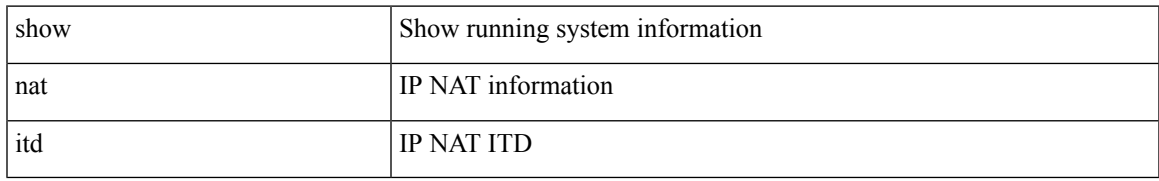

### **Command Mode**

# <span id="page-3-0"></span>**show nbm defaults**

show nbm defaults [ vrf  $\{$  <vrf-name>  $|$  <nbm-vrf-known-name>  $|$  all  $\}$  ]

### **Syntax Description**

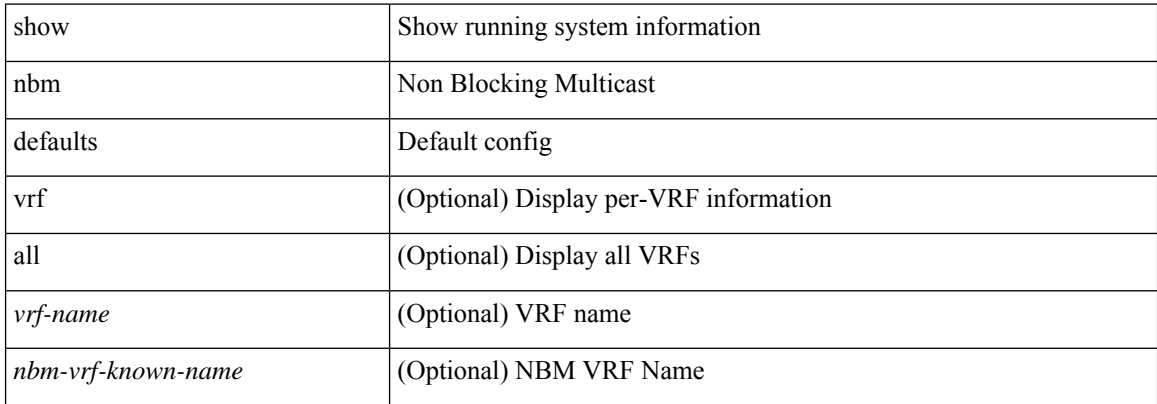

#### **Command Mode**

• /exec

i.

# <span id="page-4-0"></span>**show nbm flow-policy**

show nbm flow-policy [ name { <policy-name> } ] [ vrf { <vrf-name> | <nbm-vrf-known-name> | all } ]

### **Syntax Description**

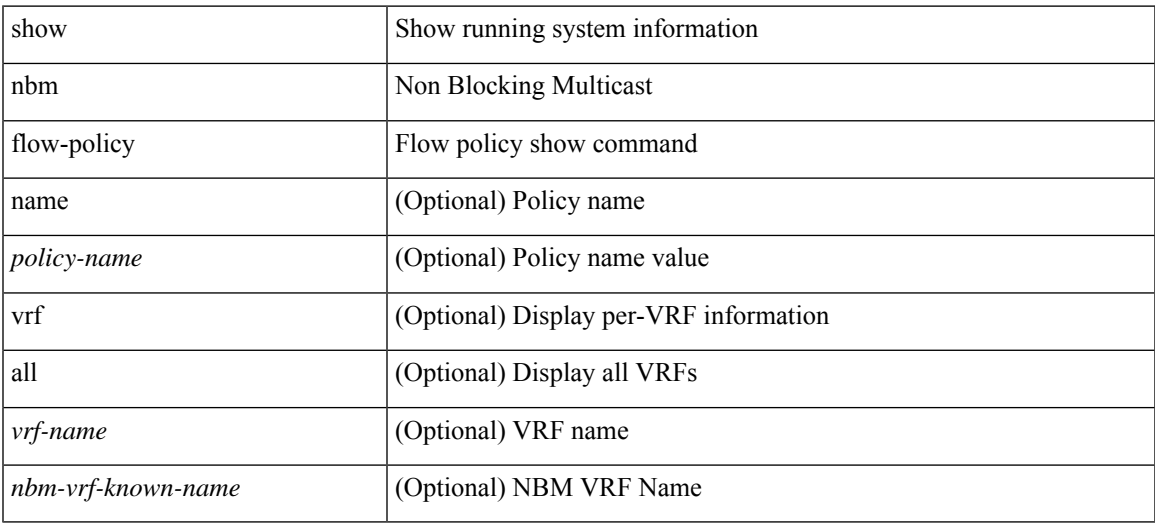

**Command Mode**

## <span id="page-5-0"></span>**show nbm flows**

show nbm flows [group-based [group <group-ip>]  $|$  {flow-policy { <cfg-pol-name> | <unknown-pol-name> } } | source <source-ip> [ group <group-ip> ] | group <group-ip> [ source <source-ip> ] | interface <if-name> | priority { low | critical } [ [ oif interface <if-name> ] | [ rpf interface <if-name> ] | [ policer { slot <slot> unit <unit> slice <slice> } ] | [ policer-intf interface <if-name> ] ] | logical-id { none | any | <lid-val> } | profile-id <prof-id> ] [ all | active | inactive | no-receiver ] [ detail ] [ vrf { <vrf-name> | <nbm-vrf-known-name> | all } ]

#### **Syntax Description**

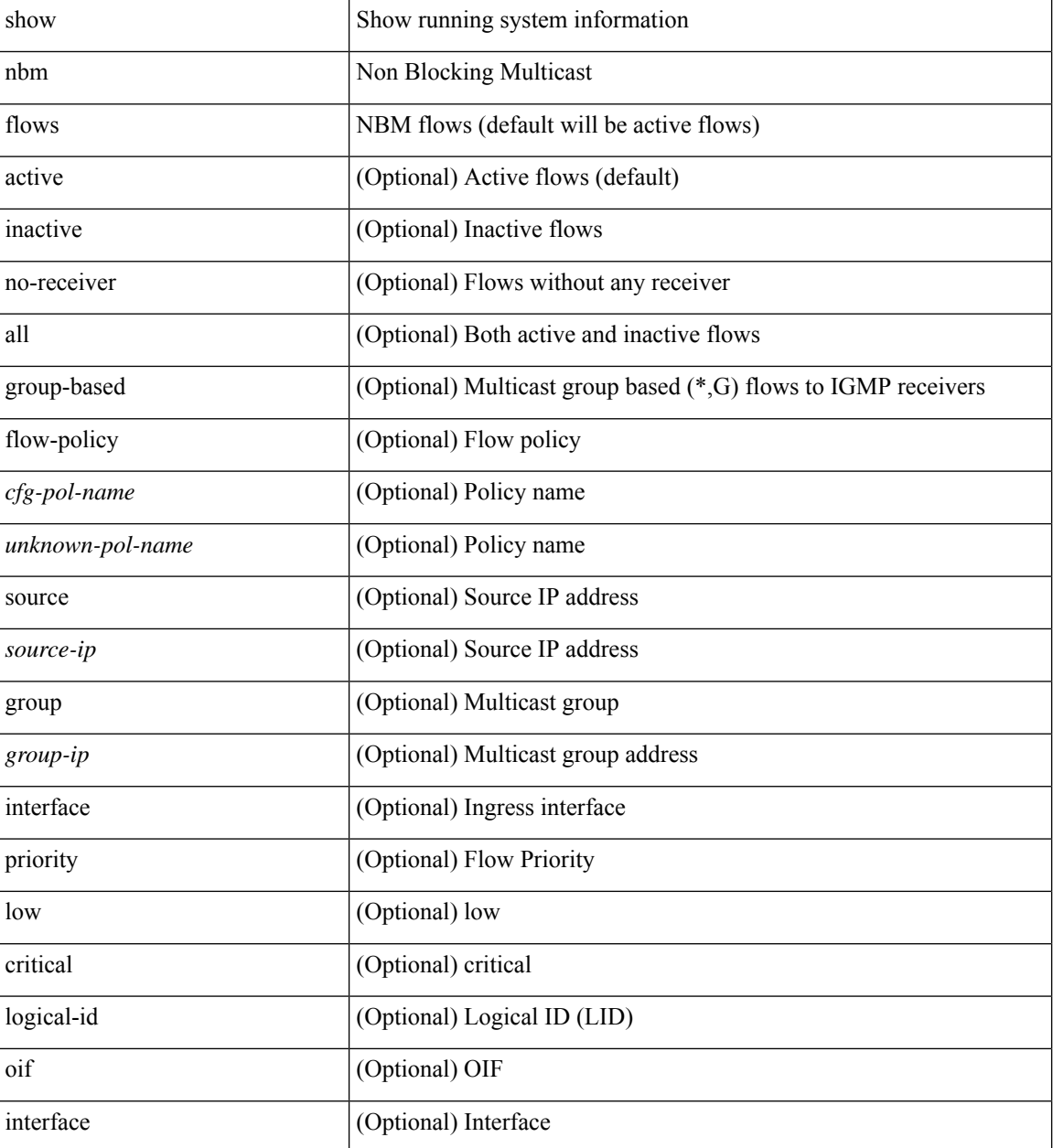

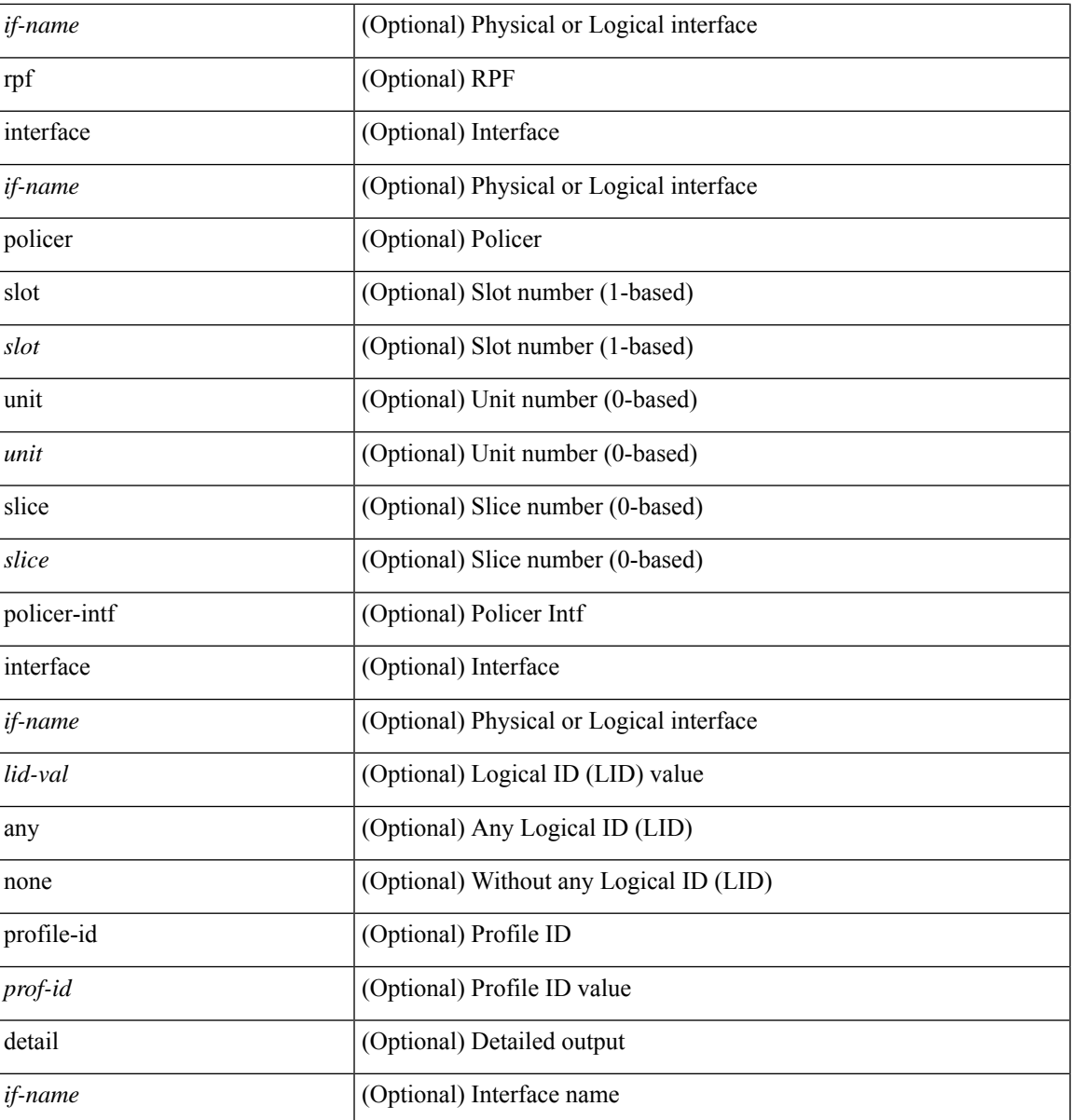

**Command Mode**

• /exec

I

# <span id="page-7-0"></span>**show nbm flows pending-stitch**

show nbm flows pending-stitch [ vrf { <vrf-name> | <nbm-vrf-known-name> | all } ]

## **Syntax Description**

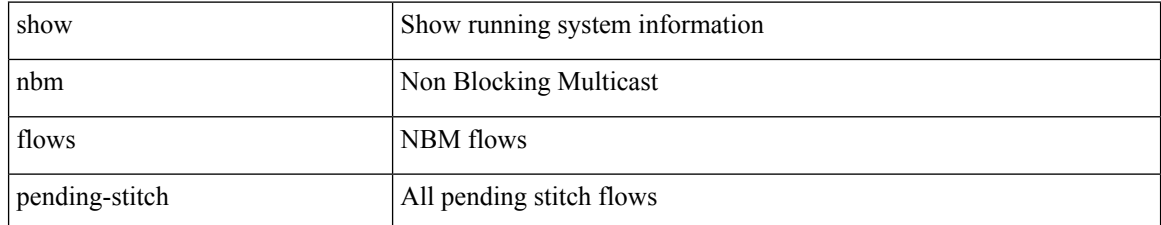

### **Command Mode**

# <span id="page-8-0"></span>**show nbm flows static**

show nbm flows static [ group <grp> ] [ source <src> ] [ stitched | unstitched ] [ vrf { <vrf-name> | <nbm-vrf-known-name> | all } ]

## **Syntax Description**

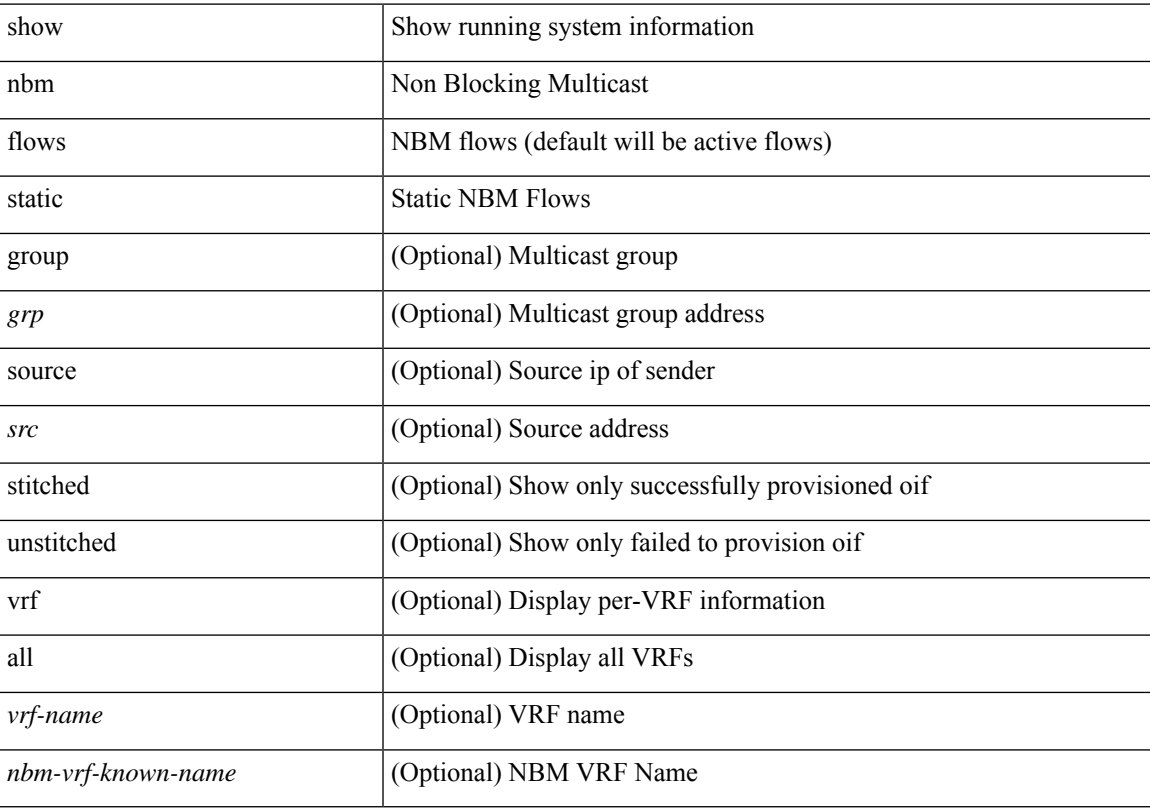

## **Command Mode**

## <span id="page-9-0"></span>**show nbm flows statistics**

show nbm flows statistics [group-based [group <group-ip> ] | source <source-ip> [group <group-ip> ] | group <group-ip> [ source <source-ip> ] | { flow-policy { <cfg-pol-name> | <unknown-pol-name> } } | interface  $\leq$  if-name> | logical-id { none | any |  $\leq$  |  $\leq$  |  $\leq$  |  $\leq$  |  $\leq$  |  $\leq$  |  $\leq$  |  $\leq$  |  $\leq$  |  $\leq$  |  $\leq$  |  $\leq$  |  $\leq$  |  $\leq$  |  $\leq$  |  $\leq$  |  $\leq$  |  $\leq$  |  $\leq$  |  $\leq$  |  $\leq$  | <nbm-vrf-known-name> | all } ]

### **Syntax Description**

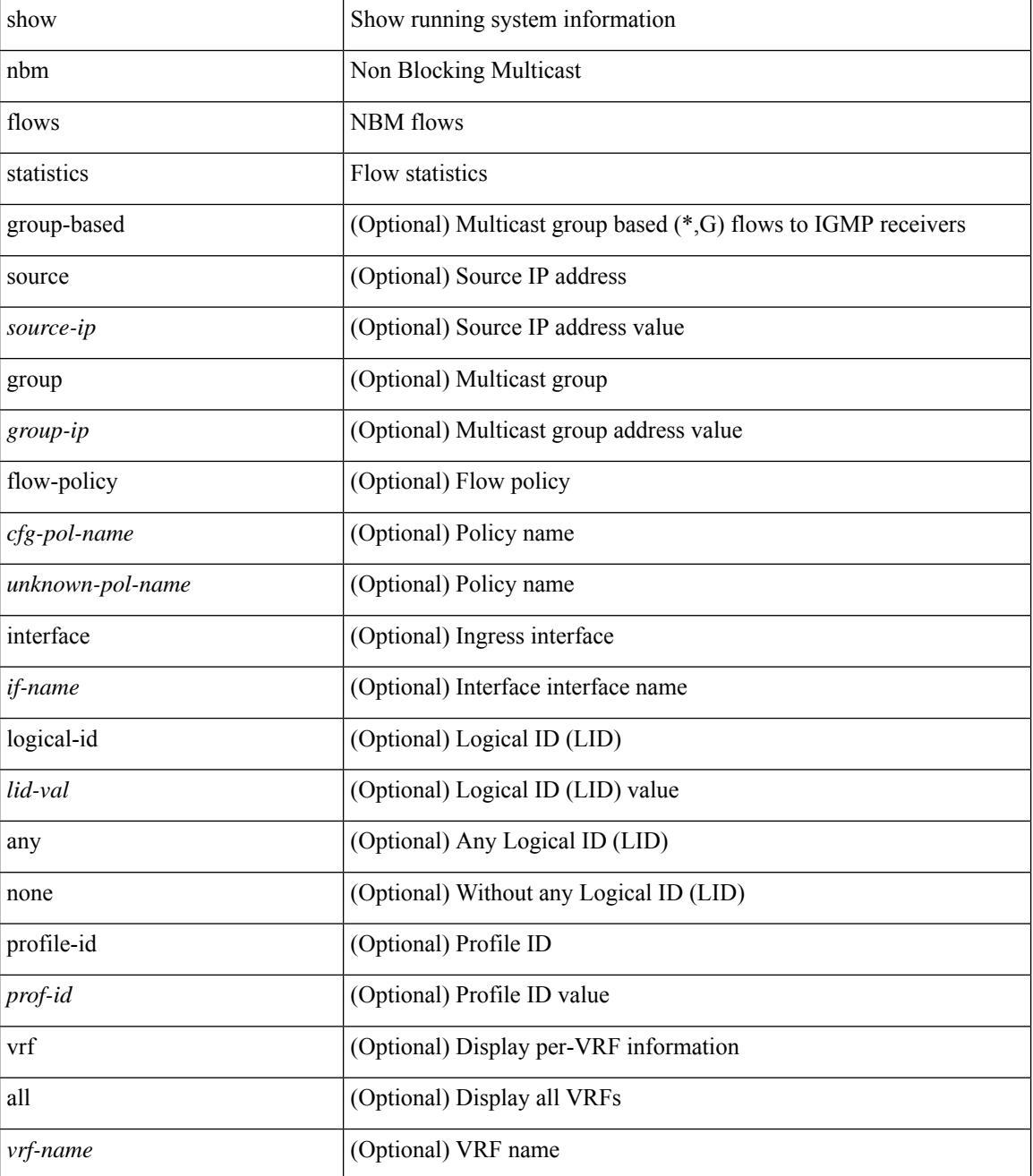

 $\mathbf l$ 

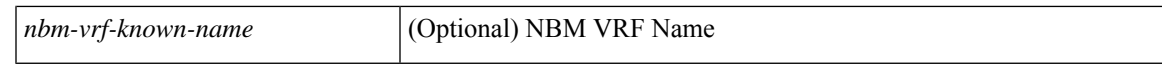

### **Command Mode**

# <span id="page-11-0"></span>**show nbm flows summary**

show nbm flows summary [ vrf  $\{$  <vrf-name>  $|$  <nbm-vrf-known-name>  $|$  all  $\}$  ]

### **Syntax Description**

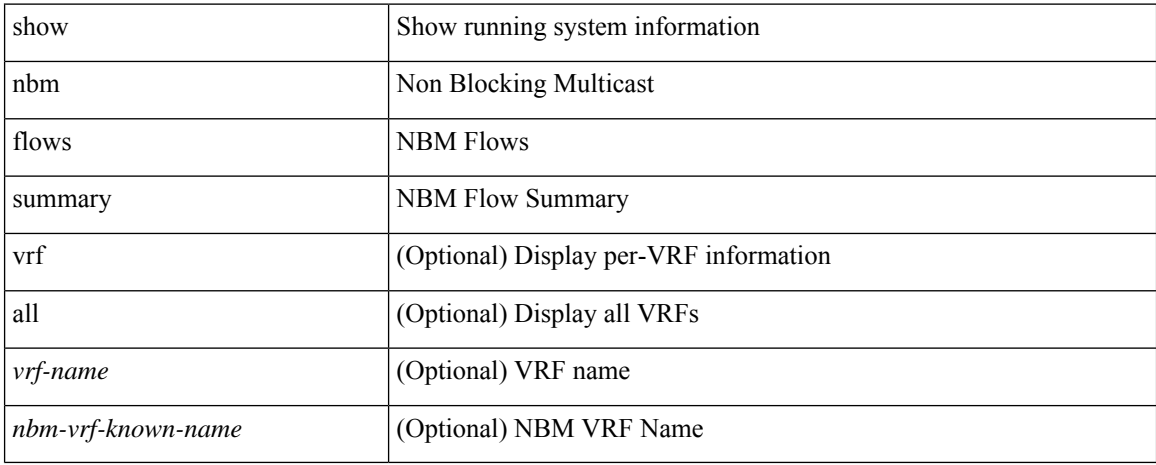

#### **Command Mode**

# <span id="page-12-0"></span>**show nbm host-policy all**

show nbm host-policy all { sender | { receiver { local | external } } } [ vrf {  $\langle$  vrf-name > | <nbm-vrf-known-name> | all } ]

## **Syntax Description**

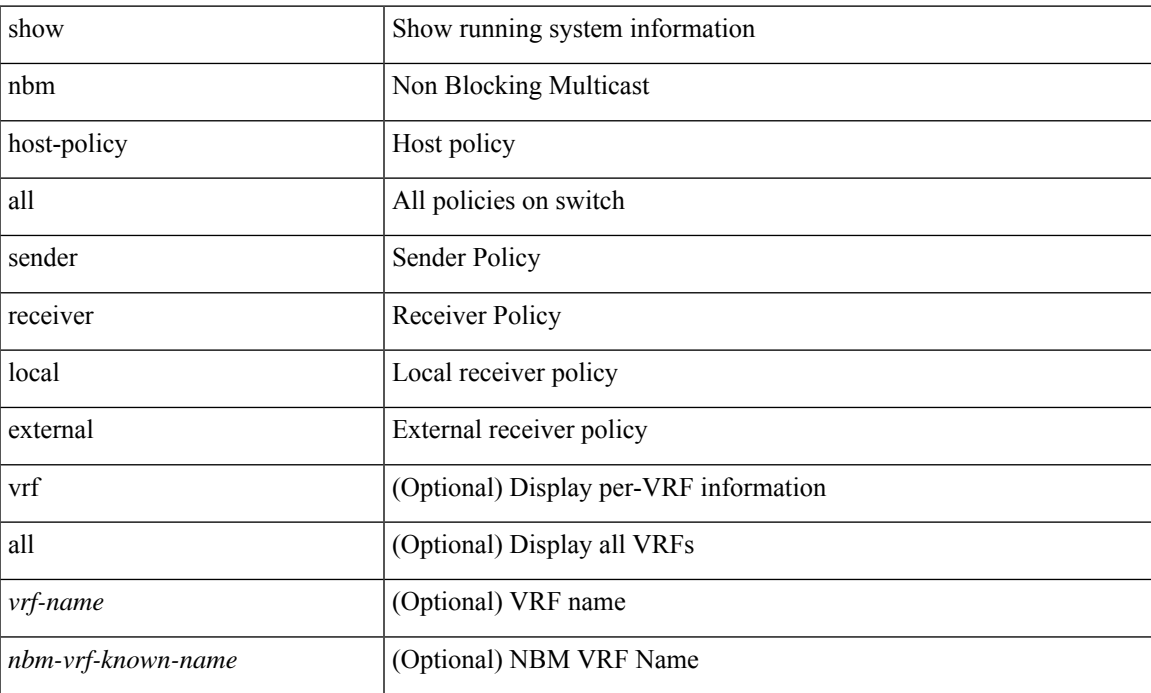

### **Command Mode**

# <span id="page-13-0"></span>**show nbm host-policy applied receiver**

show nbm host-policy applied receiver { { local { all | wildcard | interface <if-name> } | external } [ vrf {  $\langle \text{vrf-name} \rangle$  |  $\langle \text{nbm-vrf-known-name} \rangle$  | all } ] }

### **Syntax Description**

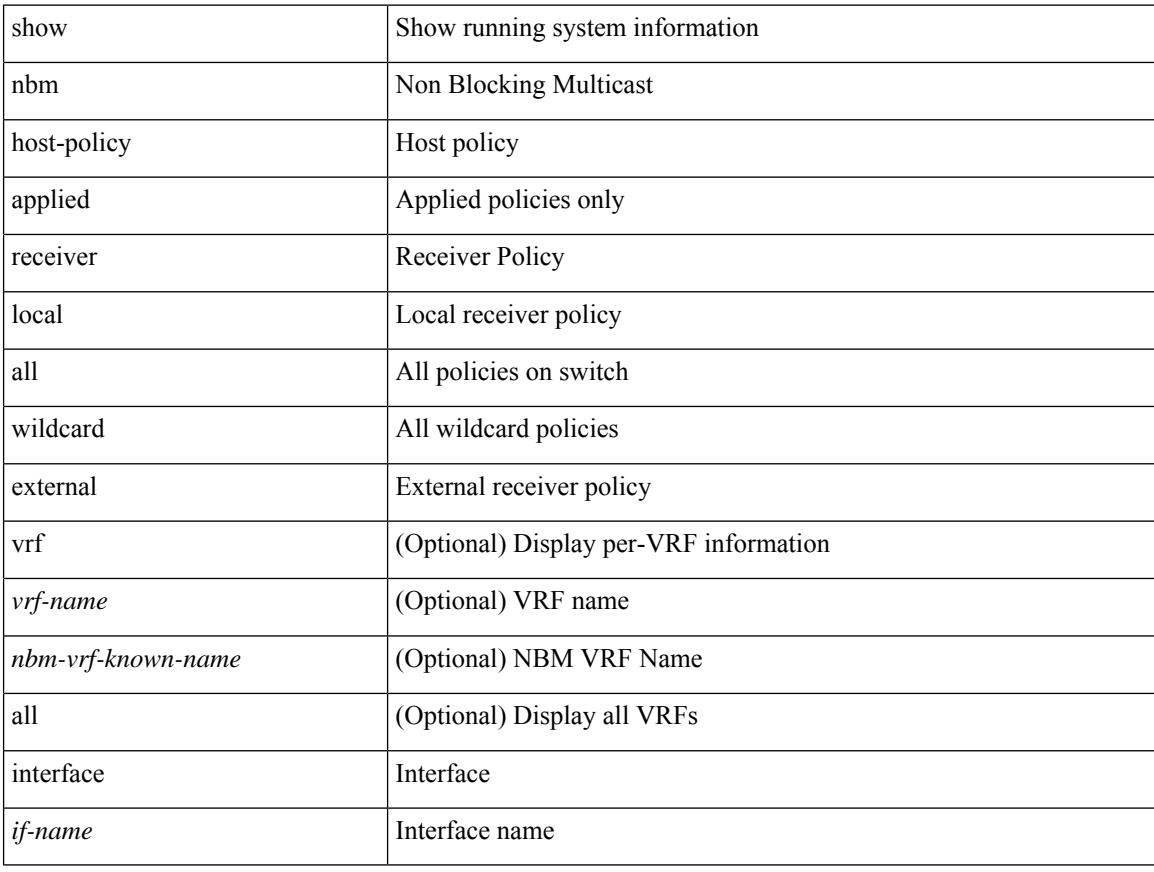

#### **Command Mode**

# <span id="page-14-0"></span>**show nbm host-policy applied sender**

show nbm host-policy applied sender { { { all | wildcard } [ vrf { <vrf-name> | <nbm-vrf-known-name> | all } ] } | { interface <if-name> } }

## **Syntax Description**

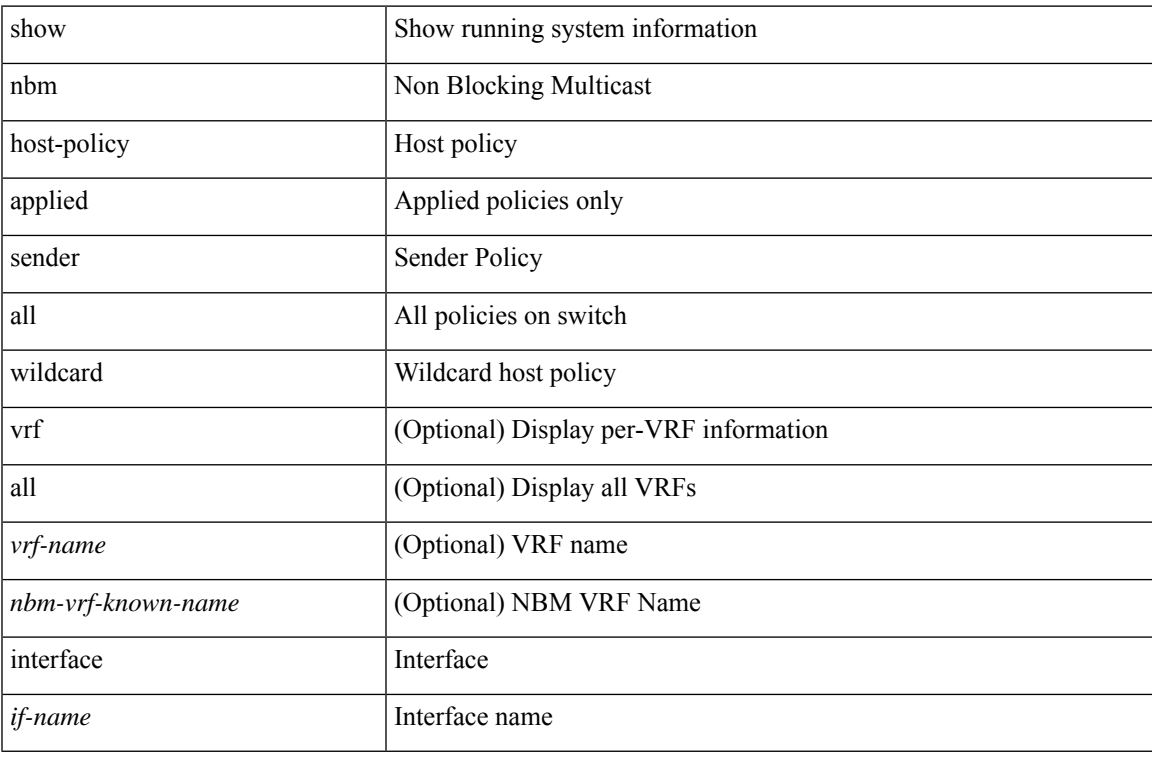

#### **Command Mode**

# <span id="page-15-0"></span>**show nbm info shm table flow-detail vrf**

show nbm info shm table flow-detail vrf { <vrf-name> | <nbm-vrf-known-name> | all } [ oif <oif-name> ]

### **Syntax Description**

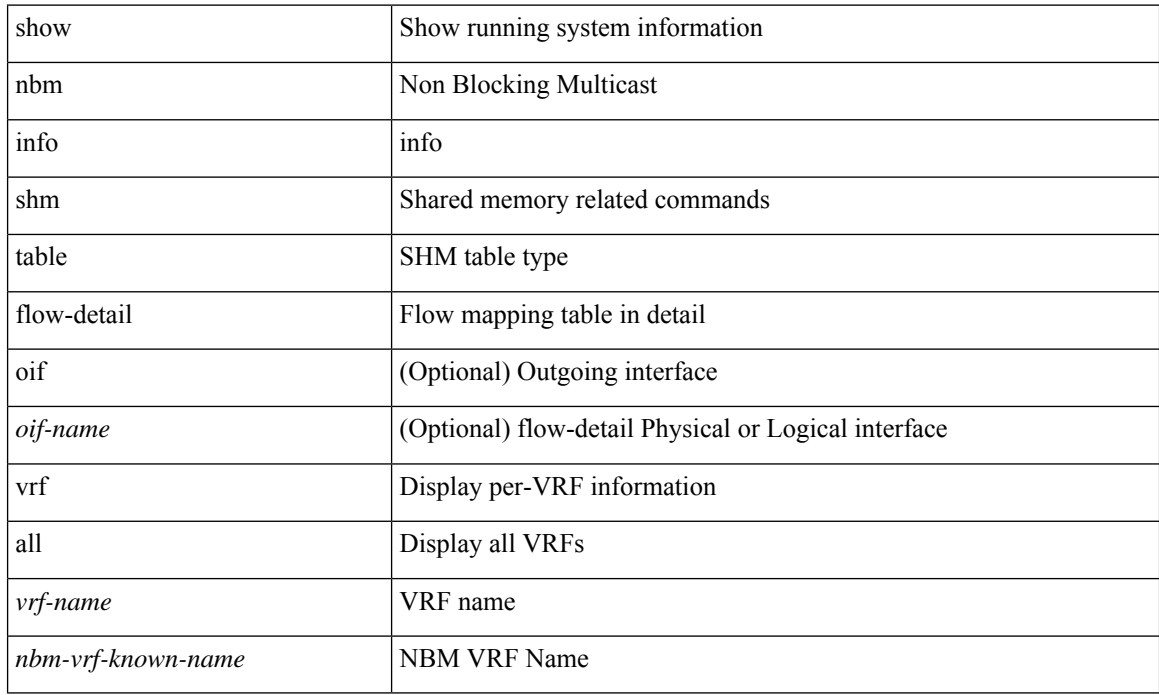

**Command Mode**

I

# <span id="page-16-0"></span>**show nbm interface**

show nbm interface { all | <if-name> } [ flow-bandwidth [ ingress | egress ] ]

## **Syntax Description**

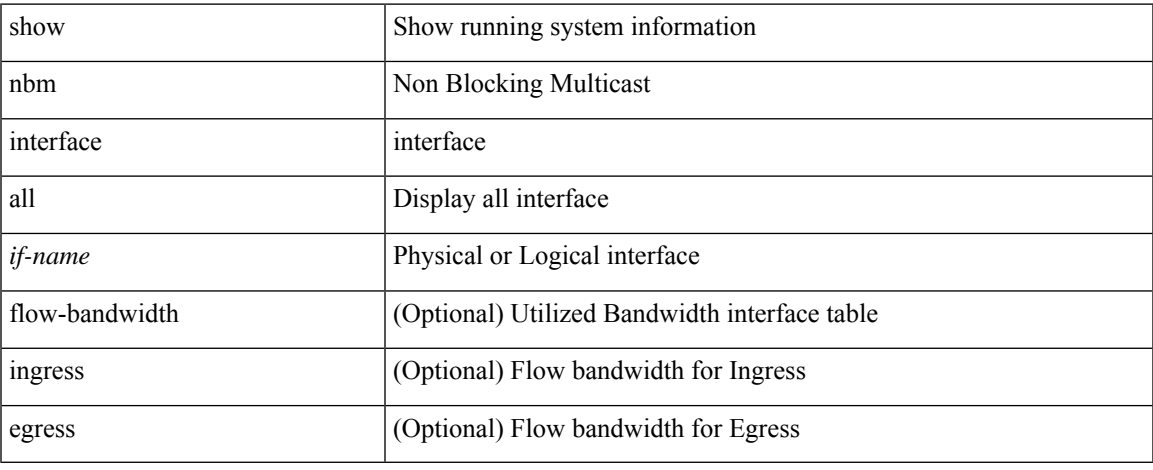

#### **Command Mode**

# <span id="page-17-0"></span>**show nbm interface bandwidth**

show nbm interface { bandwidth | bandwidth-utilized } [ interface <if-name> ] [ vrf { <vrf-name> | <nbm-vrf-known-name> | all } ]

## **Syntax Description**

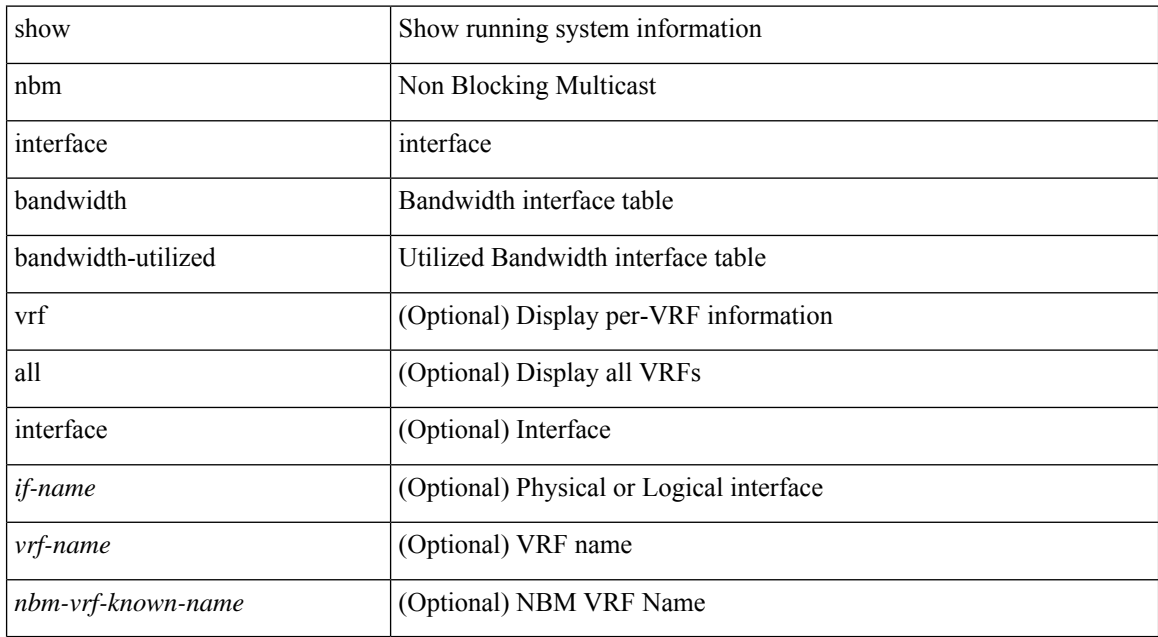

#### **Command Mode**

# <span id="page-18-0"></span>**show ngoam interface statistics**

show ngoam interface statistics

### **Syntax Description**

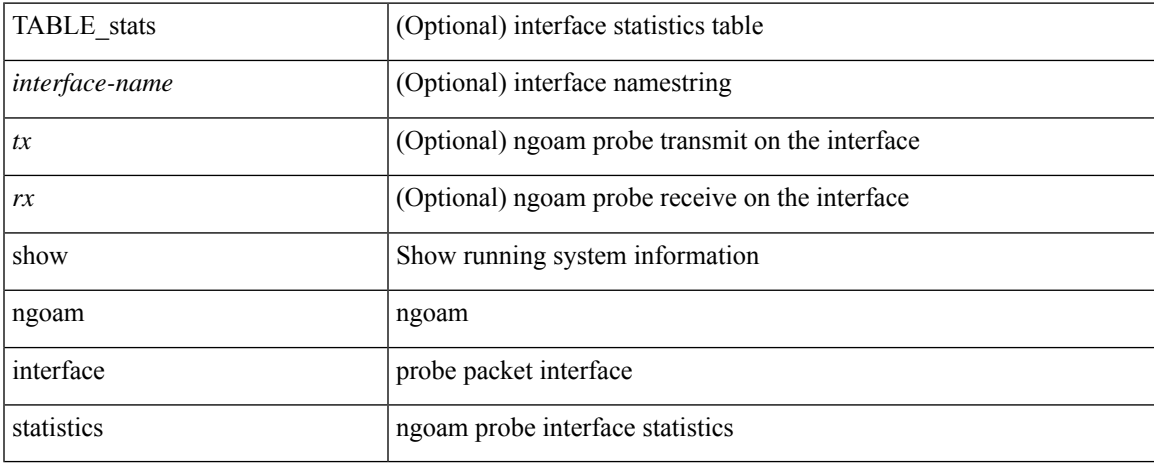

### **Command Mode**

# <span id="page-19-0"></span>**show ngoam loop-detection status**

show ngoam loop-detection status [ vlan <vlan-range> [ port <port-range> ] ] [ history ]

## **Syntax Description**

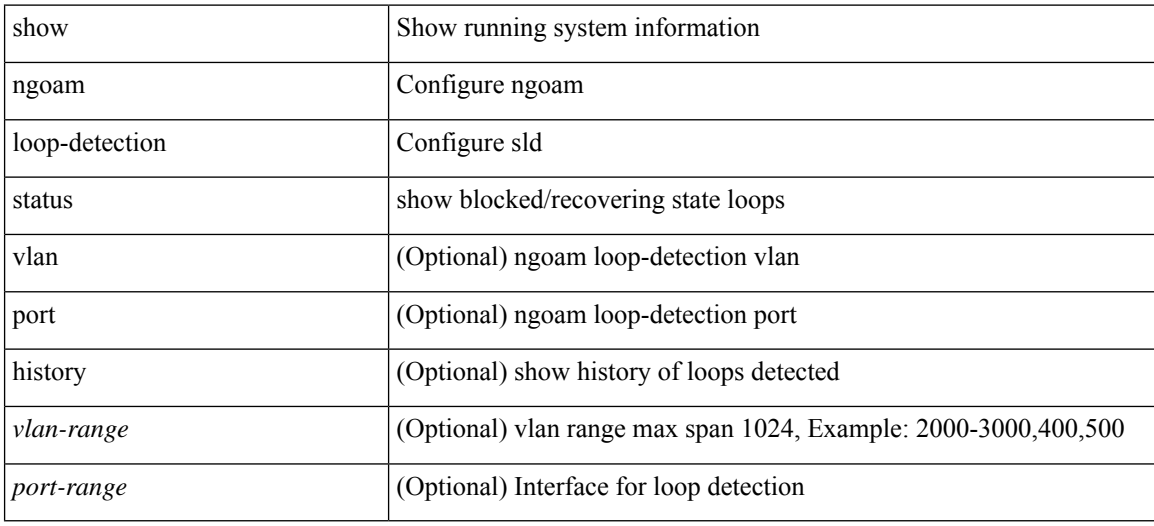

**Command Mode**

# <span id="page-20-0"></span>**show ngoam loop-detection summary**

show ngoam loop-detection summary

## **Syntax Description**

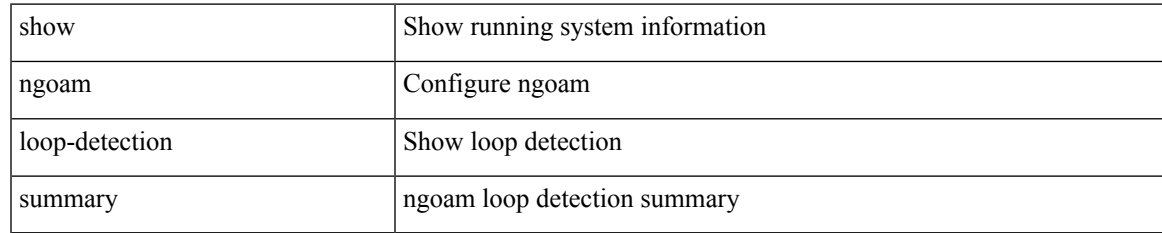

#### **Command Mode**

# <span id="page-21-0"></span>**show ngoam loopback**

show ngoam loopback { { statistics { session {  $\langle$  \thandle> | all } | summary } } | { status { session {  $\langle$  \thandle>  $| all \} \} \}$ 

## **Syntax Description**

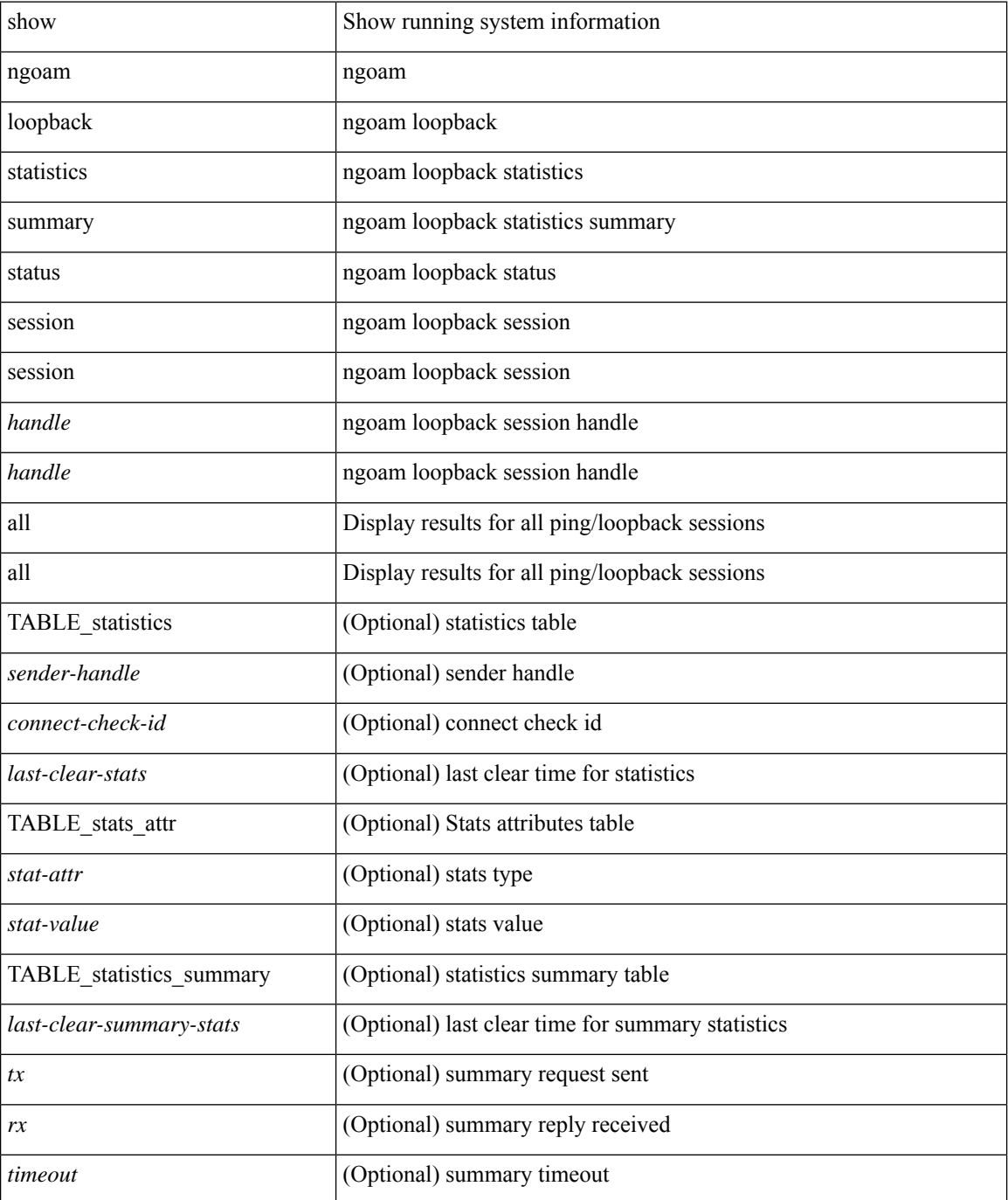

 $\mathbf{l}$ 

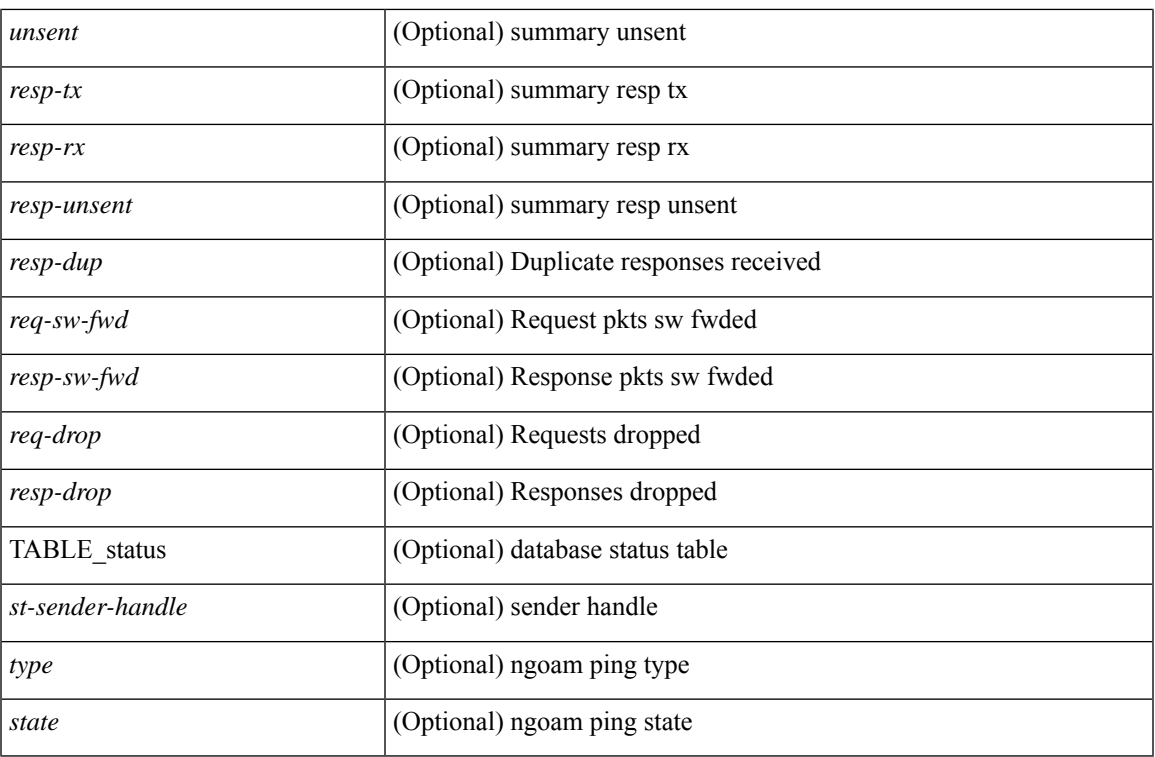

### **Command Mode**

# <span id="page-23-0"></span>**show ngoam pathtrace**

show ngoam pathtrace { { statistics { summary | { session {  $\langle$  \andle \all } } } } | { database session {  $\{$  \thandle  $>$  | all  $\}$  [ detail ]  $\}$  }

## **Syntax Description**

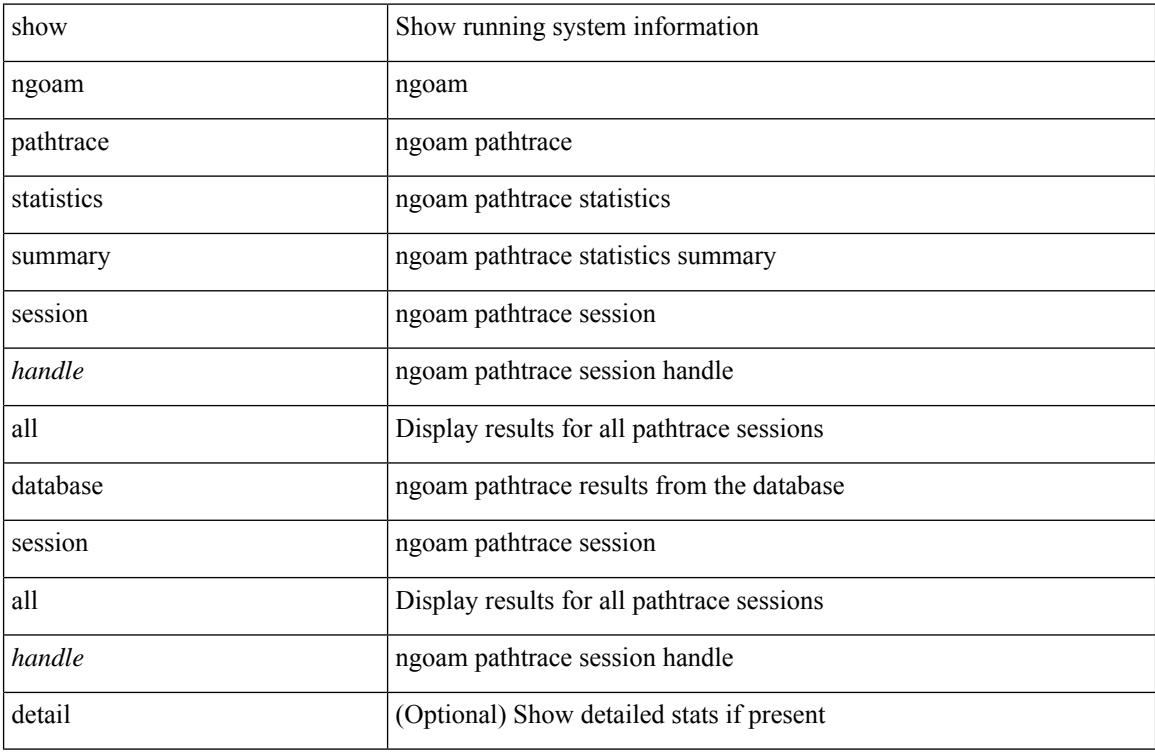

#### **Command Mode**

# <span id="page-24-0"></span>**show ngoam probe**

show ngoam probe { { statistics { summary | { session {  $\langle$  \andle \all } } } } }

## **Syntax Description**

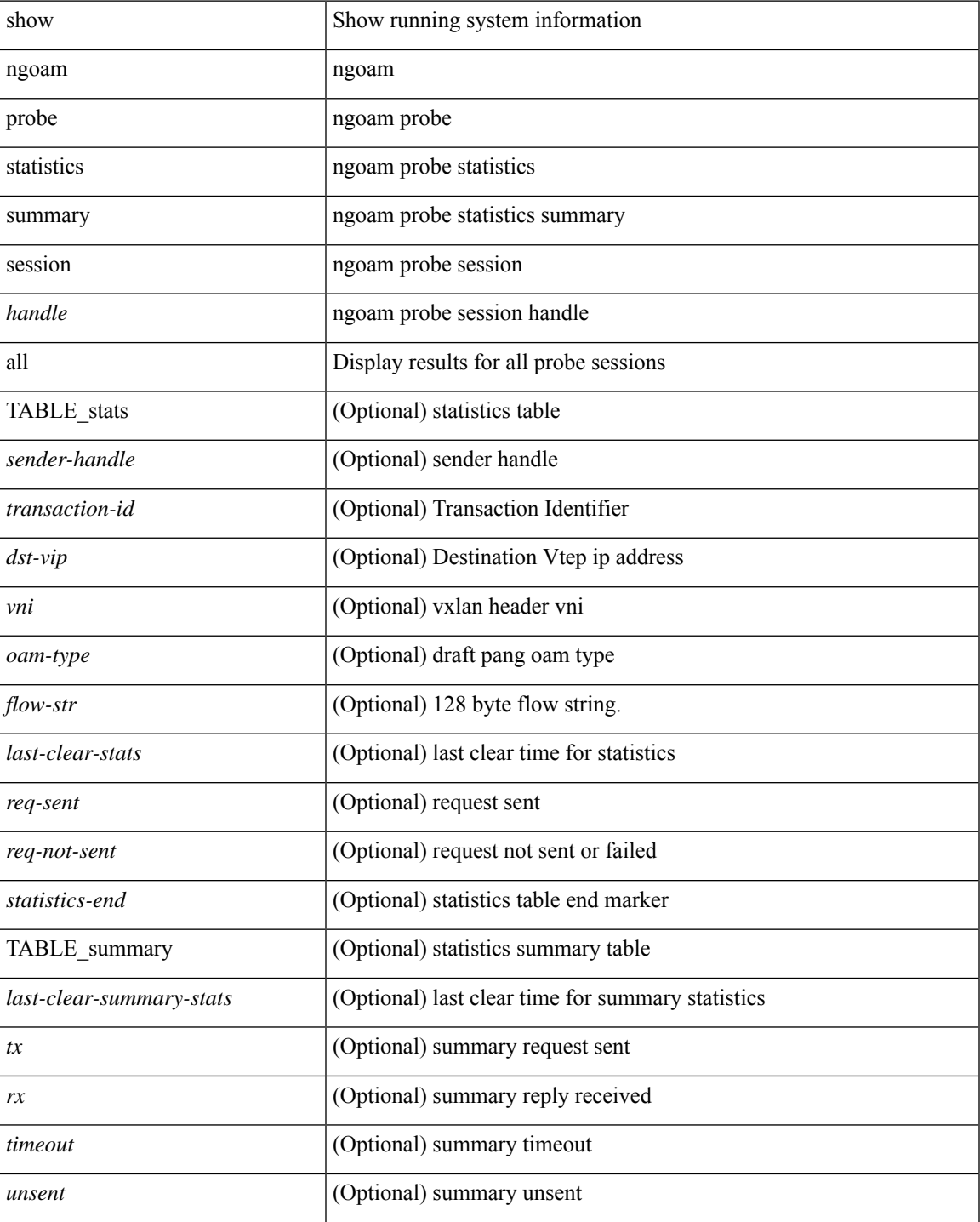

I

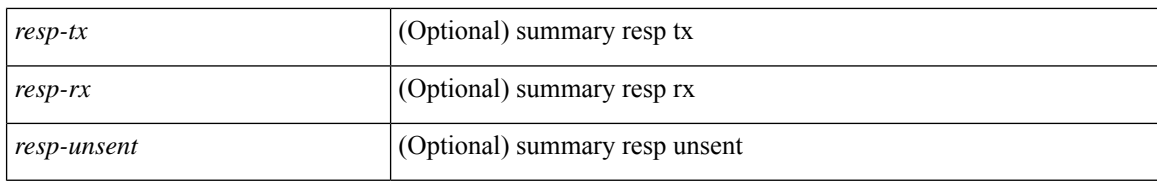

#### **Command Mode**

• /exec

i.

# <span id="page-26-0"></span>**show ngoam traceroute statistics**

show ngoam traceroute statistics { summary | { session {  $\langle$  \andle \all } } } }

## **Syntax Description**

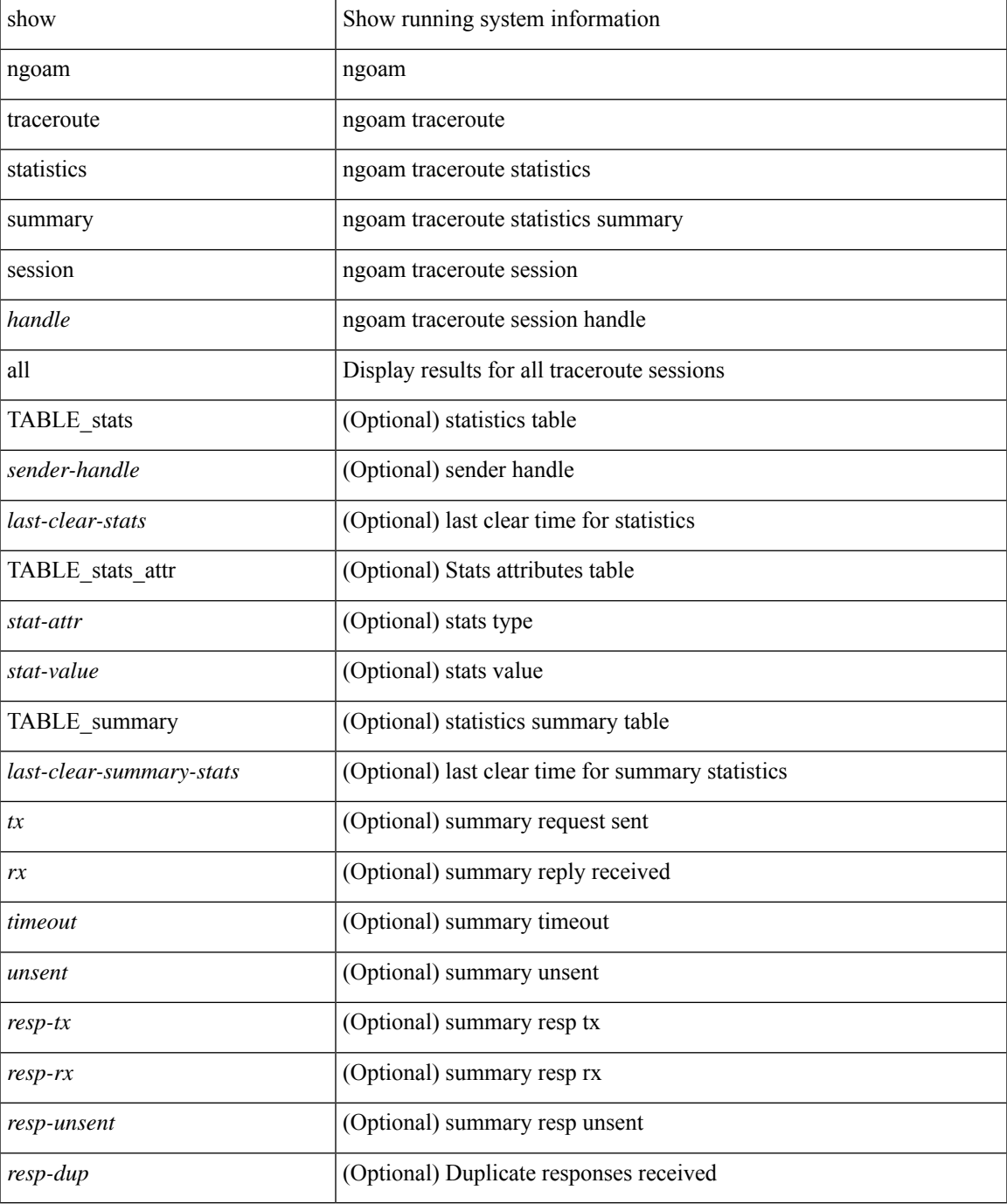

**Command Mode**

 $\mathbf I$ 

• /exec

# <span id="page-28-0"></span>**show ngoam xconnect session**

show ngoam xconnect session {  $\leq id$  [iodb ] | all [ dbdump ] }

### **Syntax Description**

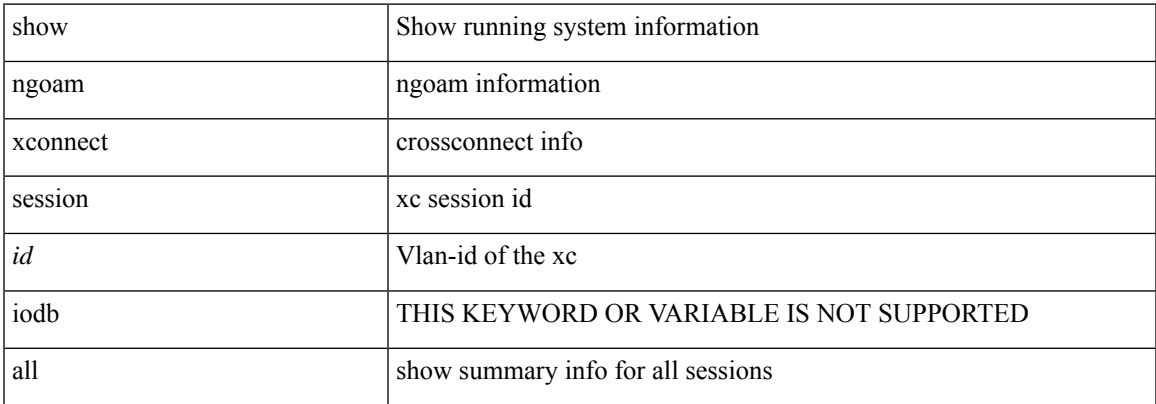

### **Command Mode**

I

# <span id="page-29-0"></span>**show npiv status**

show npiv status

## **Syntax Description**

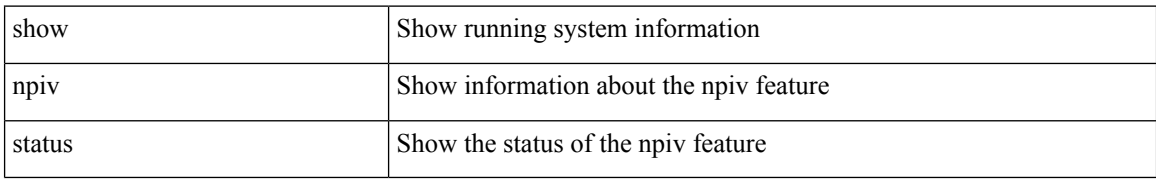

#### **Command Mode**

# <span id="page-30-0"></span>**show npv external-interface-usage**

show npv external-interface-usage [ server-interface  $\leq$  if<br>0> ]

### **Syntax Description**

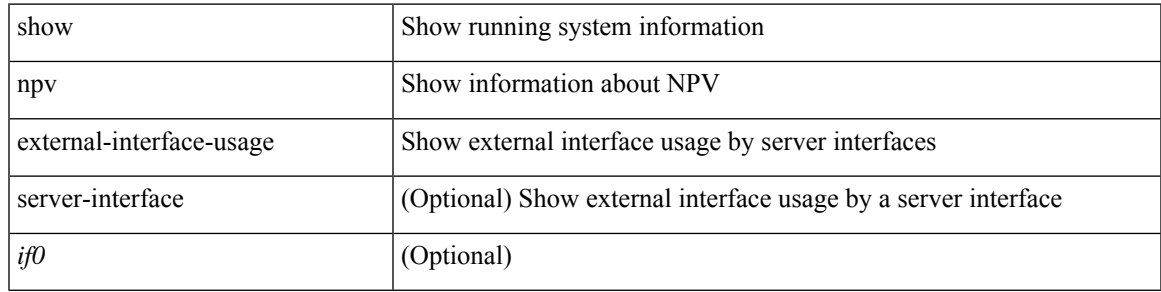

### **Command Mode**

# <span id="page-31-0"></span>**show npv flogi-table**

show npv flogi-table [ { interface <if0> | vsan <i0> } ]

## **Syntax Description**

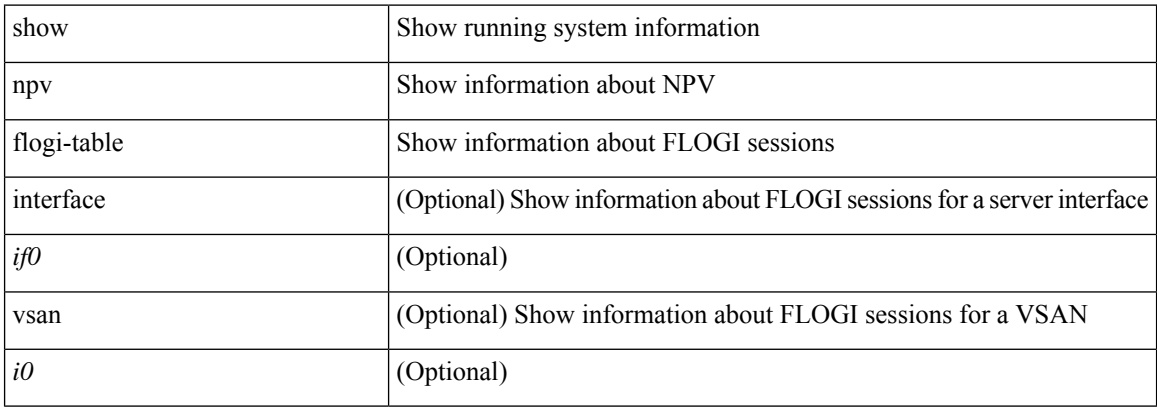

### **Command Mode**

I

# <span id="page-32-0"></span>**show npv status**

show npv status [ vsan <i0> ]

## **Syntax Description**

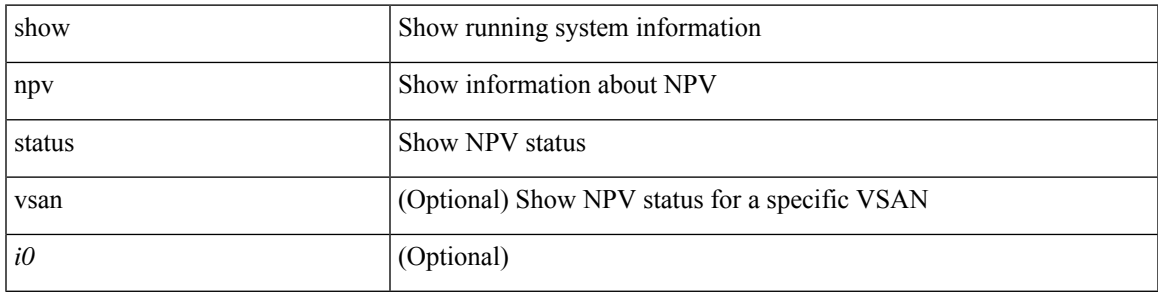

### **Command Mode**

# <span id="page-33-0"></span>**show npv traffic-map**

show npv traffic-map [ server-interface <if0>]

## **Syntax Description**

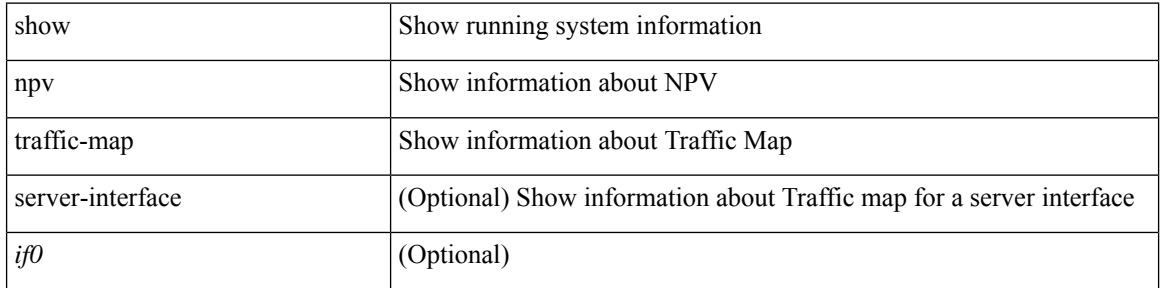

### **Command Mode**

# <span id="page-34-0"></span>**show ntp access-groups**

show ntp access-groups

## **Syntax Description**

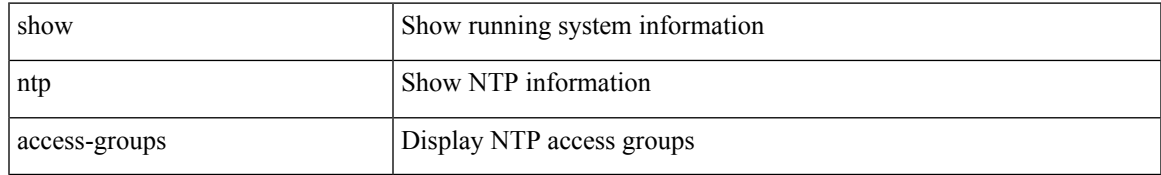

### **Command Mode**

# <span id="page-35-0"></span>**show ntp authentication-keys**

show ntp authentication-keys

### **Syntax Description**

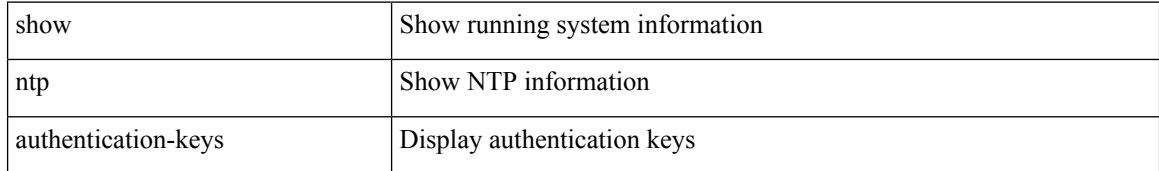

#### **Command Mode**
## **show ntp authentication-status**

show ntp authentication-status

#### **Syntax Description**

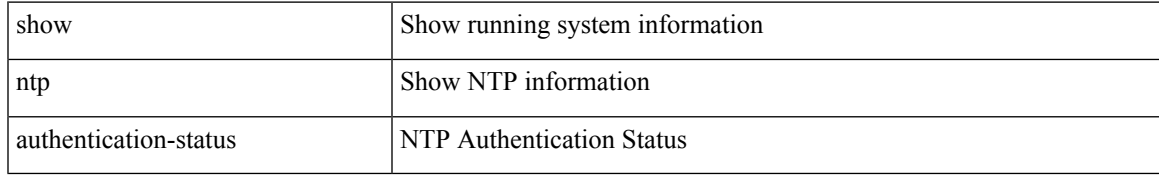

#### **Command Mode**

I

## **show ntp information**

show ntp information

#### **Syntax Description**

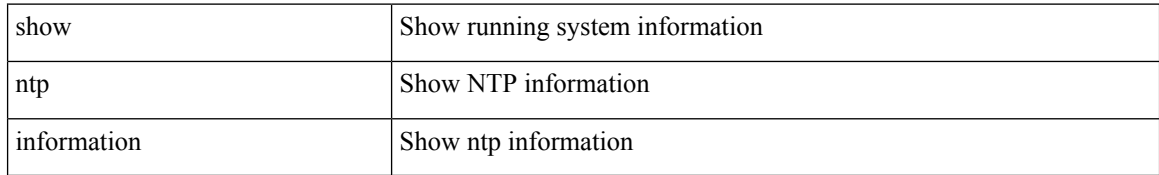

#### **Command Mode**

## **show ntp logging-status**

show ntp logging-status

#### **Syntax Description**

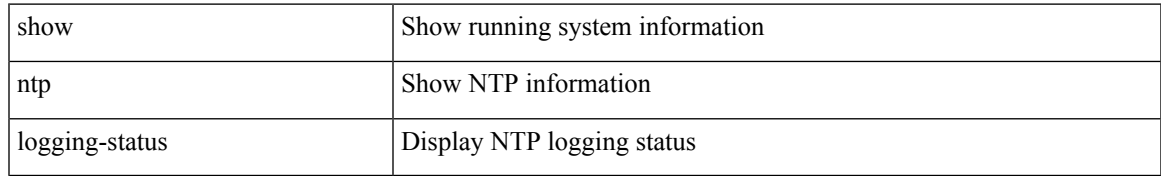

#### **Command Mode**

I

### **show ntp peer-status**

show ntp peer-status

#### **Syntax Description**

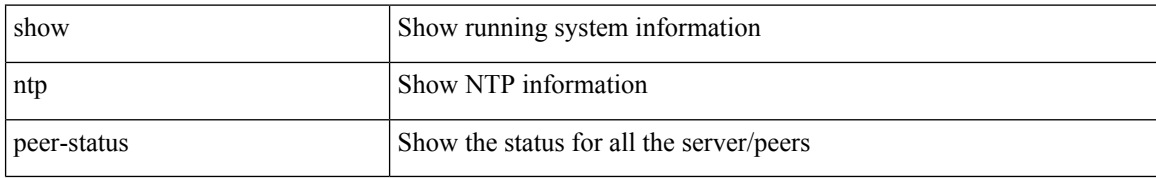

#### **Command Mode**

 $\mathbf I$ 

# **show ntp peers**

show ntp peers

#### **Syntax Description**

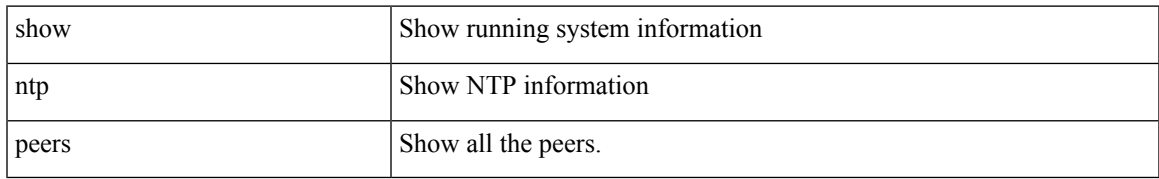

#### **Command Mode**

### **show ntp rts-update**

show ntp rts-update

#### **Syntax Description**

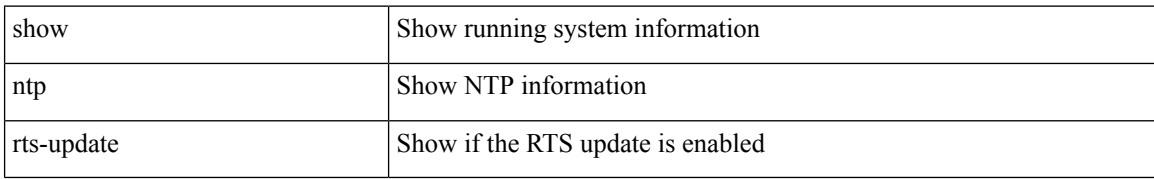

#### **Command Mode**

## **show ntp session status**

show ntp session status

#### **Syntax Description**

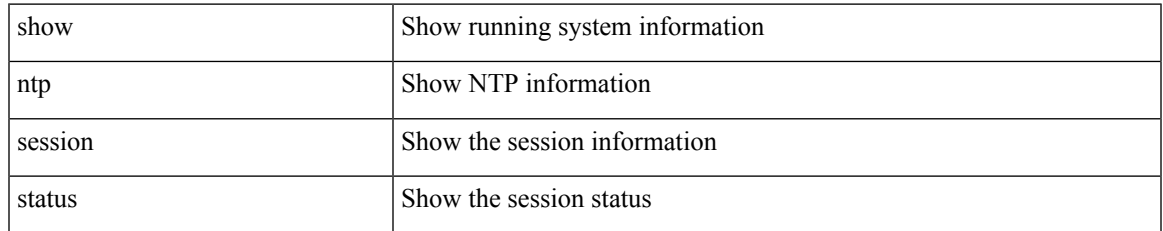

#### **Command Mode**

## **show ntp source-interface**

show ntp source-interface

#### **Syntax Description**

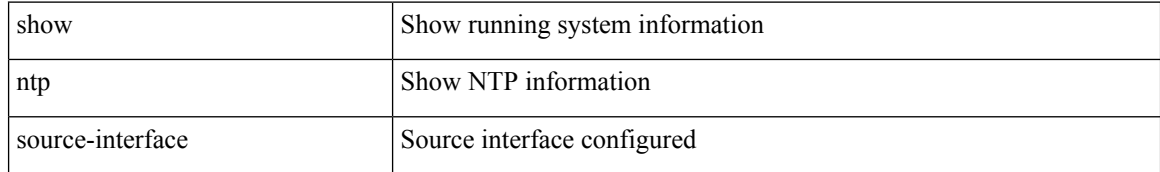

#### **Command Mode**

I

### **show ntp source**

show ntp source

#### **Syntax Description**

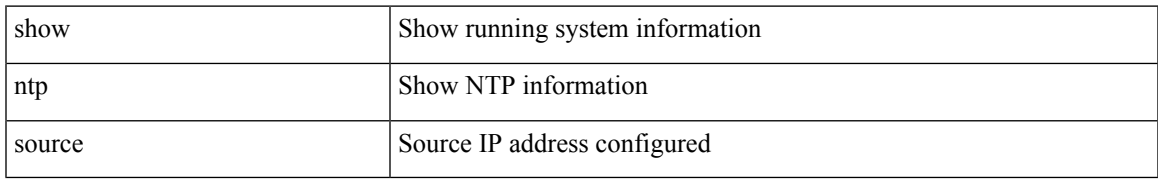

#### **Command Mode**

### **show ntp statistics**

show ntp statistics  $\{ [\text{io}] | [\text{local}] | [\text{memory}] | \text{peer} \{ \text{ipaddr} \{ \text{kipv4_0$-1>1>1} \} | \text{name} \leq s0 \geq s \} \}$ 

#### **Syntax Description**

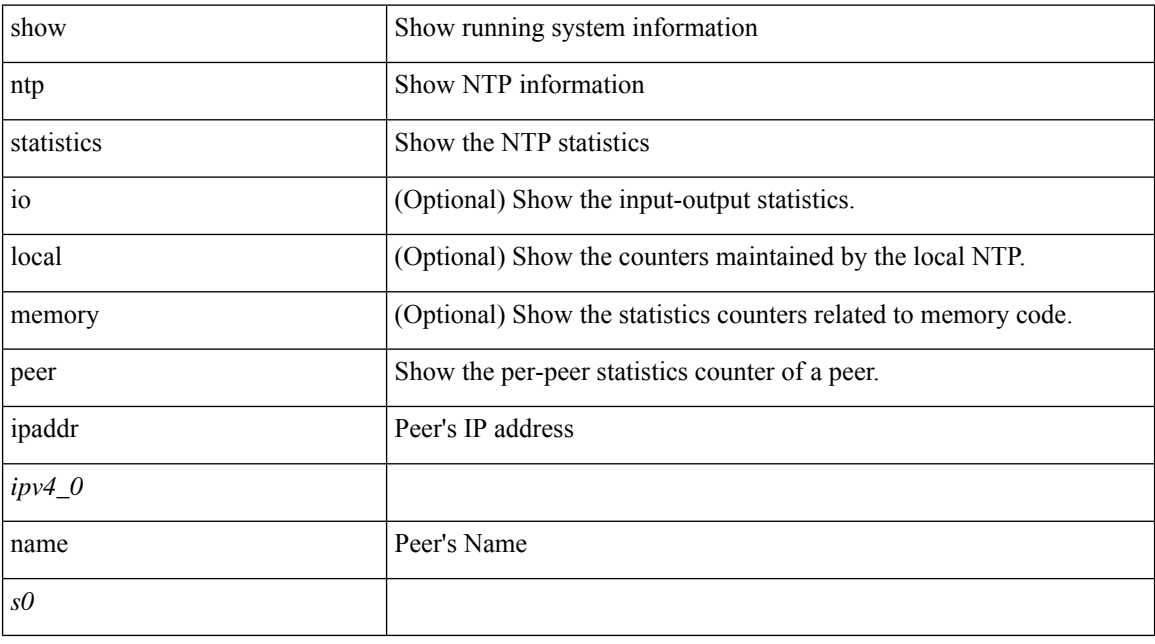

#### **Command Mode**

I

### **show ntp status**

show ntp status

#### **Syntax Description**

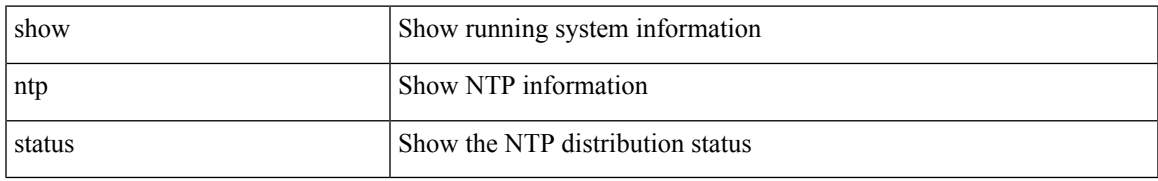

#### **Command Mode**

### **show ntp trusted-keys**

show ntp trusted-keys

#### **Syntax Description**

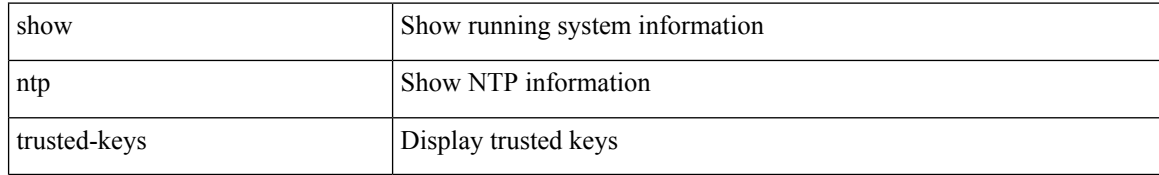

#### **Command Mode**

## **show nve adjacency mpls**

show nve adjacency mpls

#### **Syntax Description**

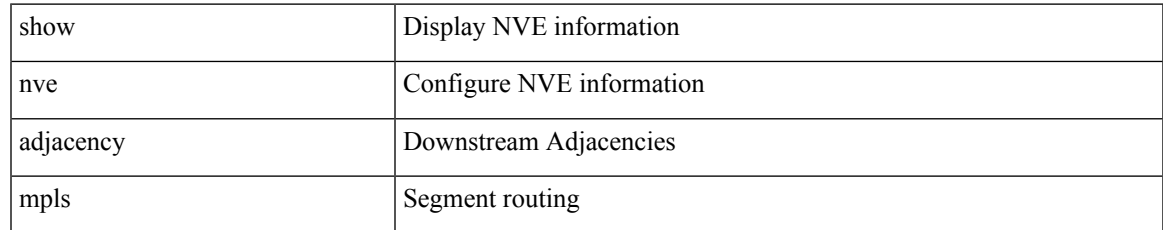

#### **Command Mode**

## **show nve bfd neighbors**

show nve bfd neighbors

#### **Syntax Description**

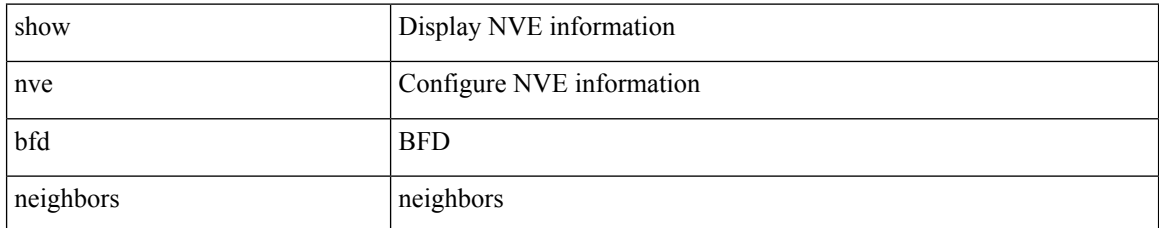

#### **Command Mode**

I

### **show nve core-links**

show nve core-links

#### **Syntax Description**

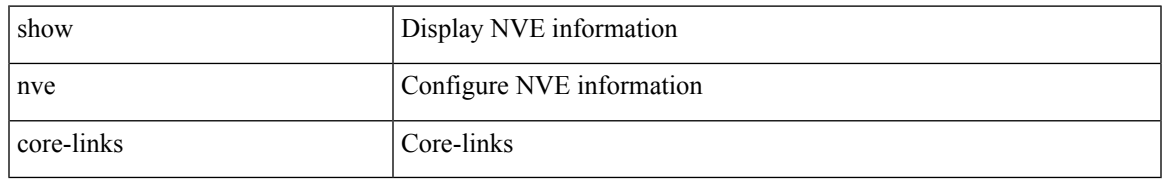

#### **Command Mode**

# **show nve ethernet-segment**

show nve ethernet-segment [ summary ] [  $\{$  esi <esi-id>  $\}$  ]

#### **Syntax Description**

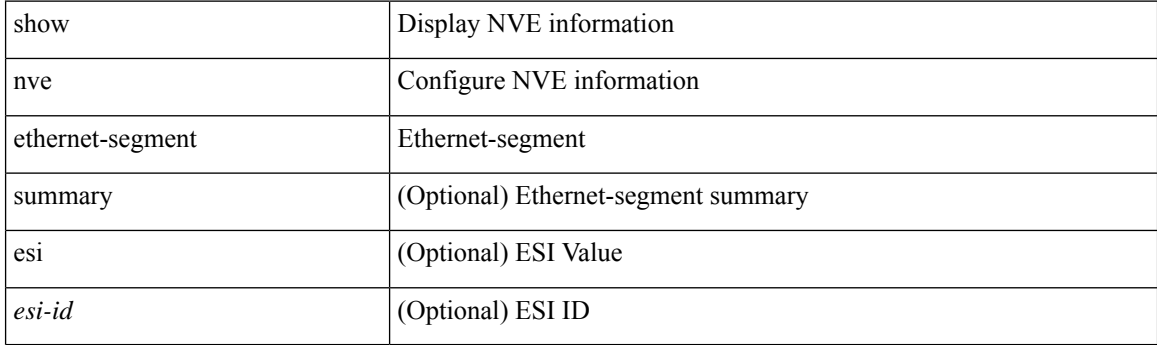

**Command Mode**

### **show nve evi**

 $\mathbf I$ 

show nve evi

#### **Syntax Description**

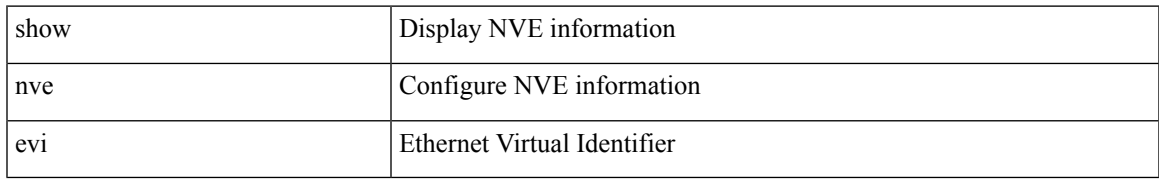

#### **Command Mode**

### **show nve interface**

show nve interface [ <nve-if> [ detail ] ]

#### **Syntax Description**

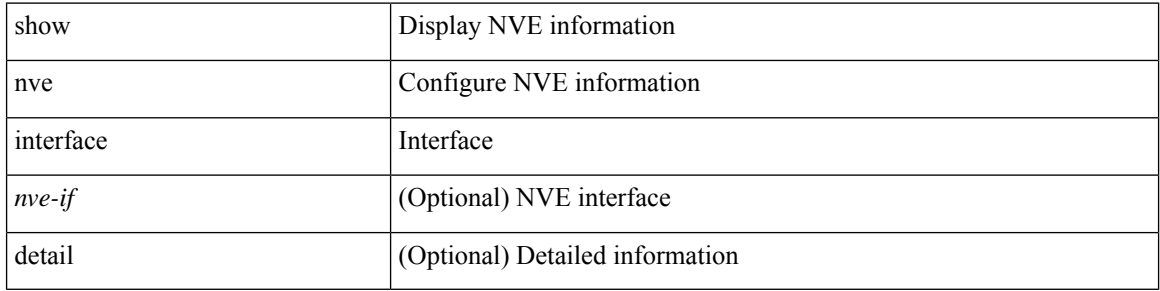

#### **Command Mode**

 $\mathbf I$ 

### **show nve mpls**

show nve mpls

#### **Syntax Description**

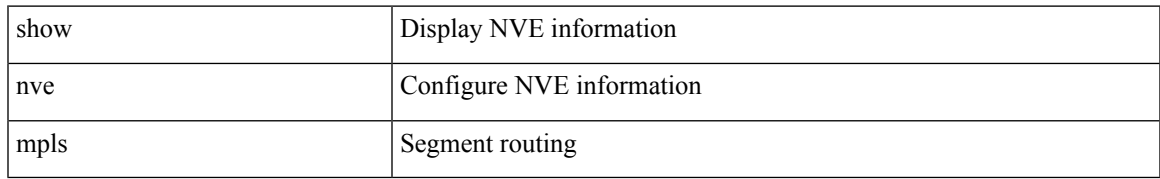

#### **Command Mode**

### **show nve multisite dci-links**

show nve multisite dci-links

#### **Syntax Description**

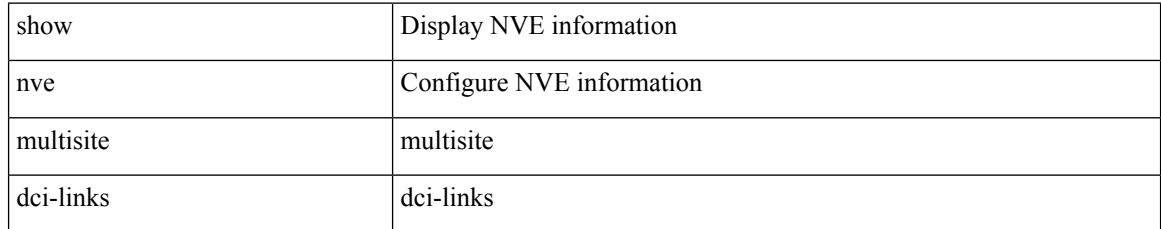

#### **Command Mode**

### **show nve multisite fabric-links**

show nve multisite fabric-links

#### **Syntax Description**

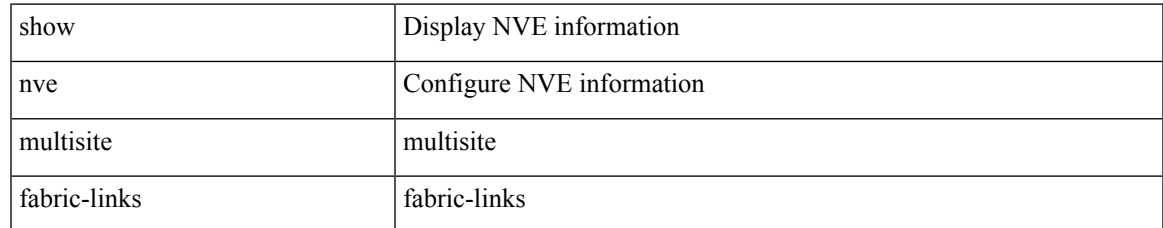

#### **Command Mode**

### **show nve peers**

show nve peers [ [ [ interface <nve-if> | peer-ip { <user-peer-ip> | <user-peer-ipv6> } | control-plane | data-plane ] [ detail ] ] | [ control-plane-vni [ vni <vni-id> | peer-ip { <user-peer-ip> | <user-peer-ipv6> } ] ] | [ controller ] ]

### **Syntax Description**

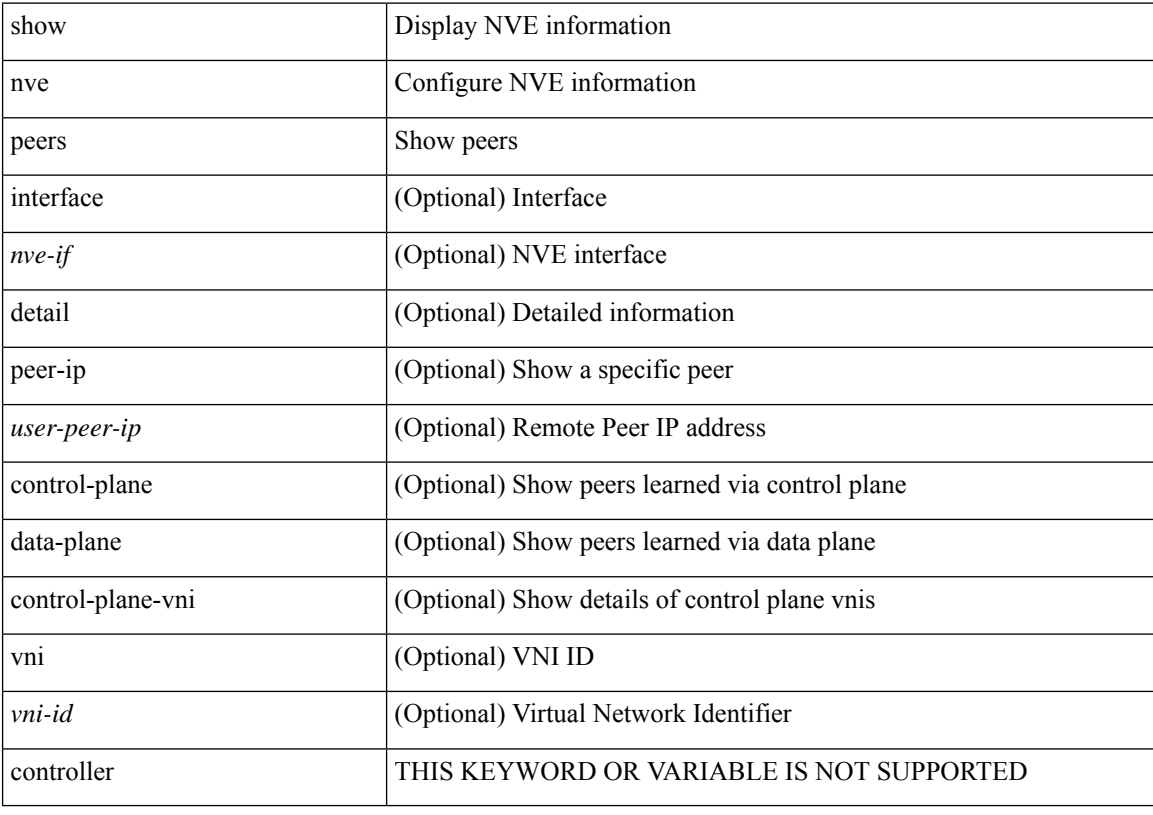

#### **Command Mode**

### **show nve peers interface counters**

show nve peers { <addr> | <addr-v6> } interface <nve-if> counters

#### **Syntax Description**

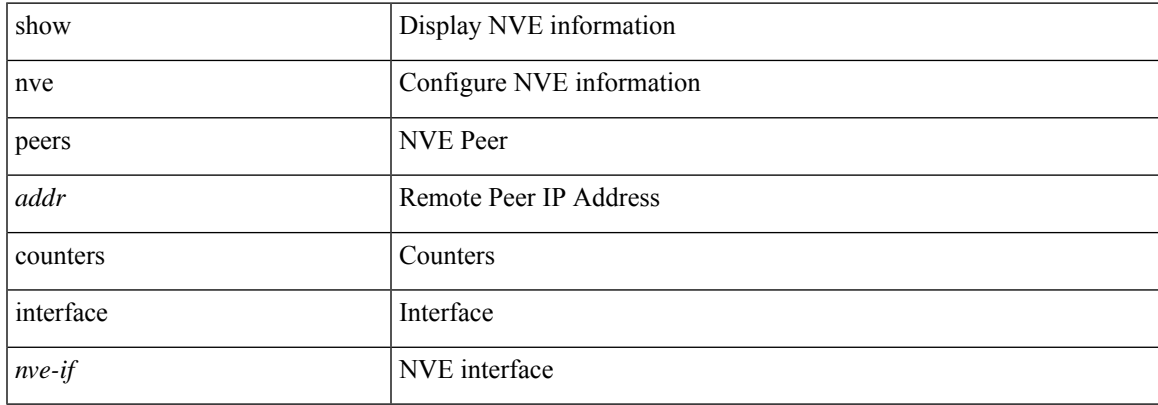

#### **Command Mode**

### **show nve peers mpls**

show nve peers mpls [ peer-ip  $\{ \langle user\text{-}peer\text{-}ip \rangle | \langle user\text{-}peer\text{-}ipv6 \rangle \} ]$  [ detail ]

#### **Syntax Description**

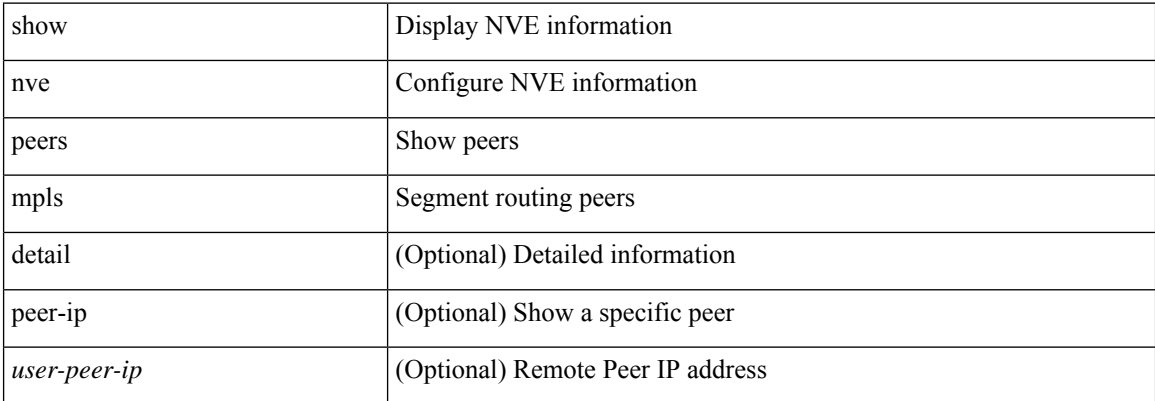

#### **Command Mode**

### **show nve peers vni interface counters**

show nve peers { { <addr> | <addr-v6> } | all } vni { <vni-id> | all } interface <nve-if> counters

#### **Syntax Description**

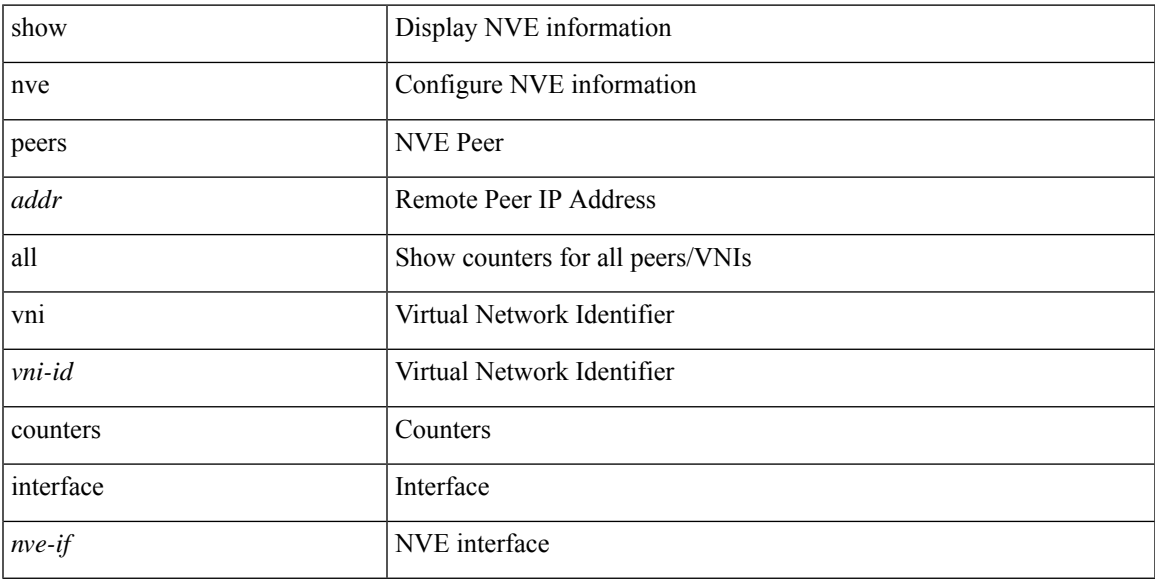

#### **Command Mode**

## **show nve replication-servers**

show nve replication-servers

#### **Syntax Description**

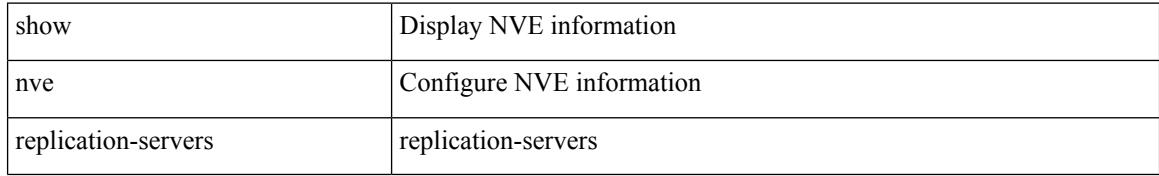

#### **Command Mode**

### **show nve resource-limits multicast**

show nve resource-limits multicast

#### **Syntax Description**

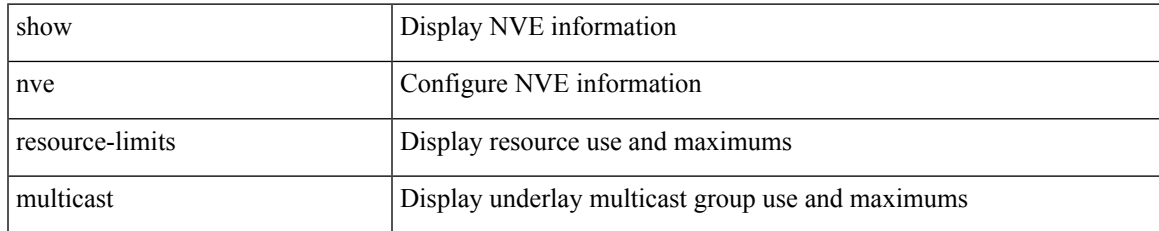

#### **Command Mode**

### **show nve vni**

show nve vni [  $\{ \{$  interface <nve-if> | <vni-id> | all  $\}$  [ detail ]  $\}$  | control-plane | data-plane | summary | controller ]

#### **Syntax Description**

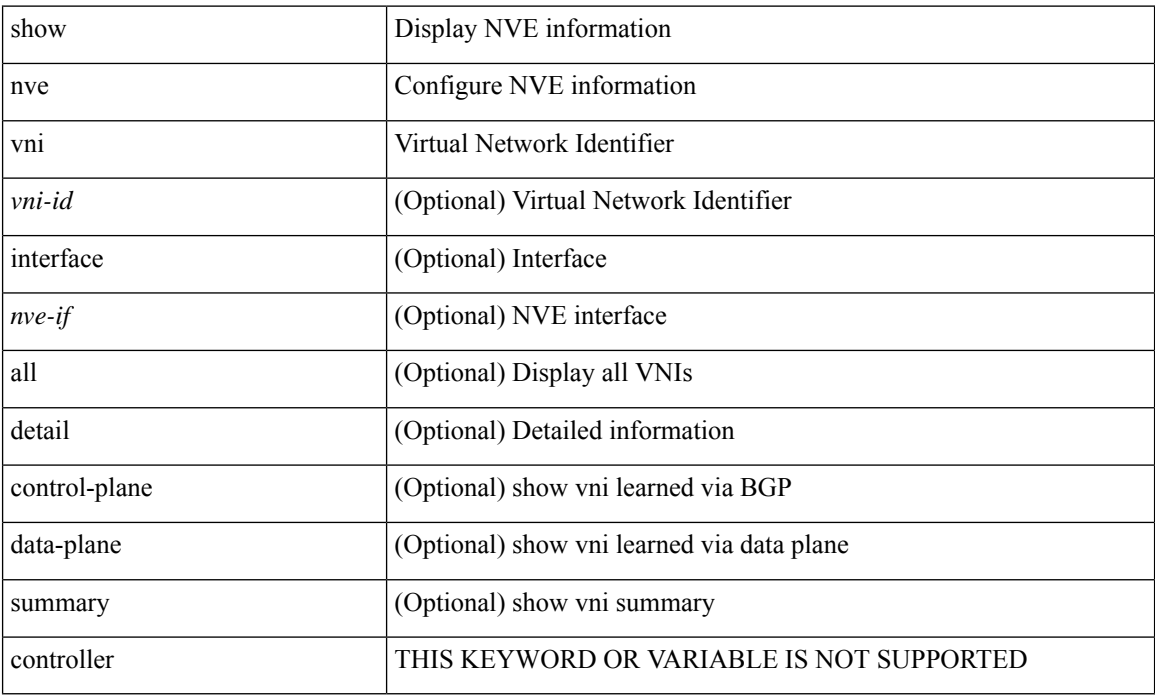

#### **Command Mode**

 $\overline{\phantom{a}}$ 

### **show nve vni counters**

show nve vni { <vni-id> | all } counters

#### **Syntax Description**

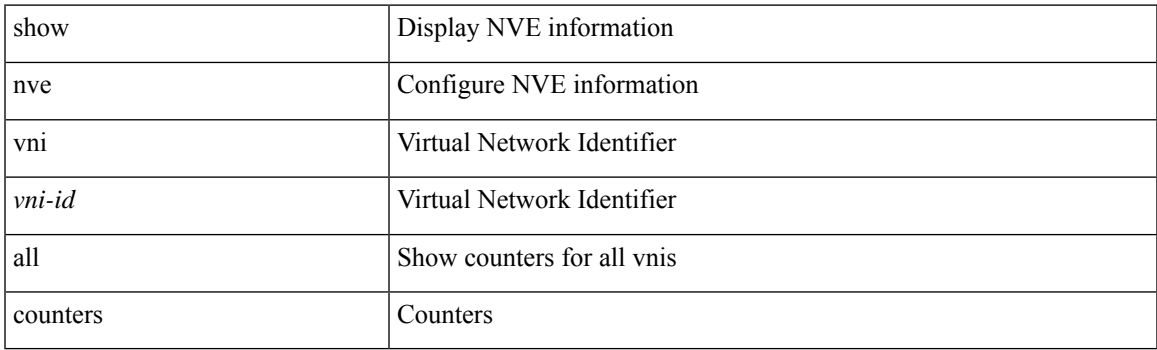

**Command Mode**

### **show nve vni ingress-replication**

show nve vni ingress-replication [ { interface <nve-if> | <vni-id> } ]

#### **Syntax Description**

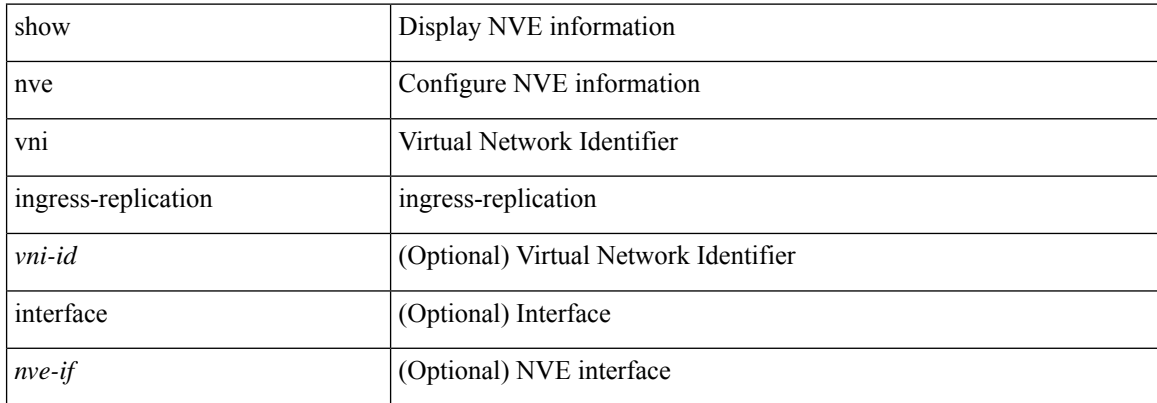

#### **Command Mode**

### **show nve vni mdt**

show nve vni { <vni-id> | all } mdt [ { local | remote | peer-sync } ] [  $\{  > <cg> } |  $\{  <cg6 > } ]$$ 

#### **Syntax Description**

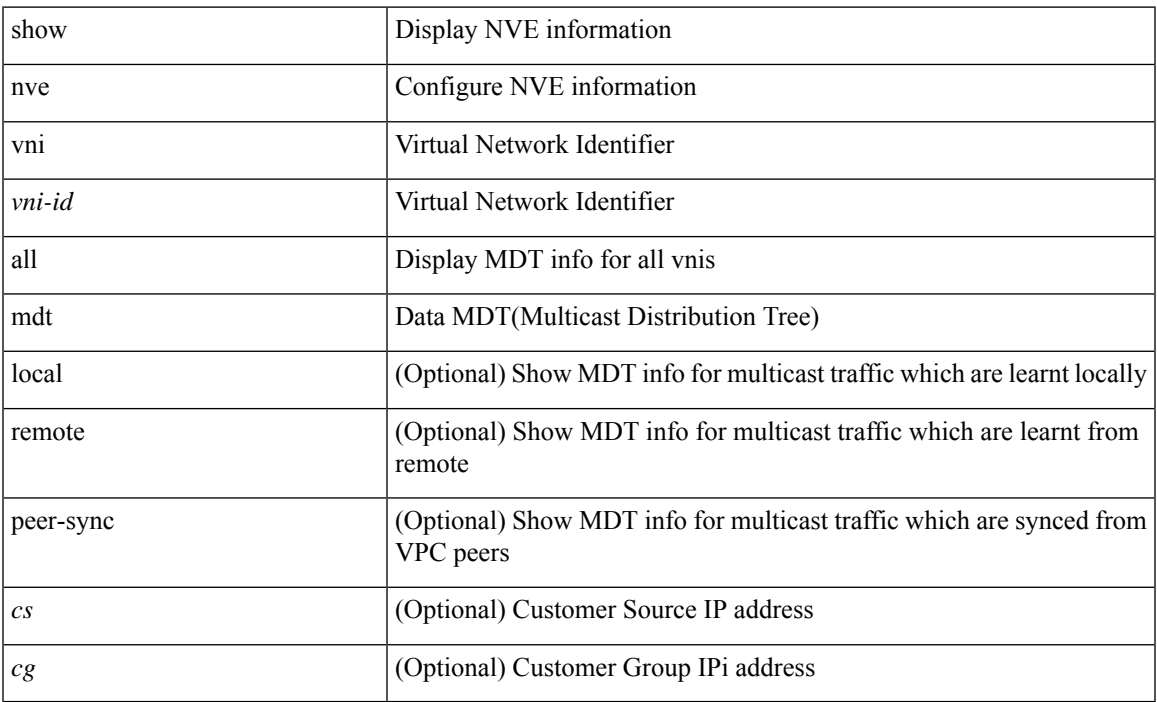

#### **Command Mode**

• /exec

 $\overline{\phantom{a}}$ 

### **show nve vni peer-vtep**

show nve vni peer-vtep [ { interface <nve-if> | <vni-id> } ]

#### **Syntax Description**

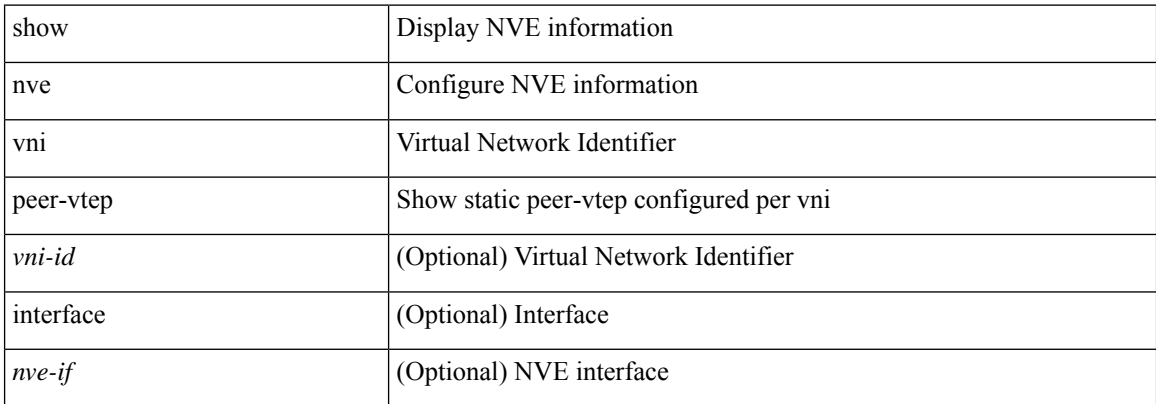

#### **Command Mode**

### **show nve vrf**

I

show nve vrf [ vrf-name ]

### **Syntax Description**

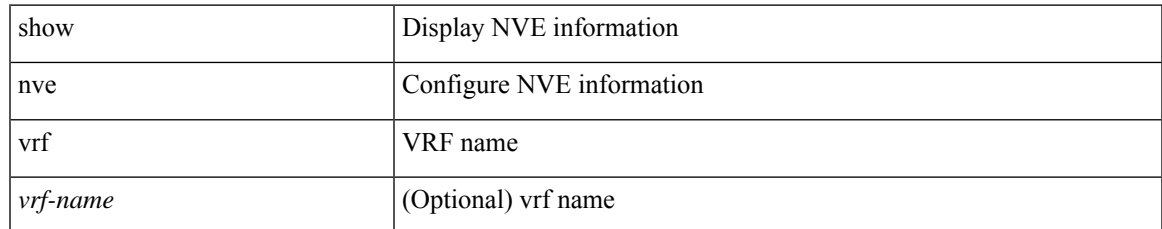

#### **Command Mode**

I

### **show nve vrf mdt**

show nve vrf { <vrfname> | all } mdt [ { local | remote | peer-sync } ] [  $\{$  } |  $\{$  } ]

#### **Syntax Description**

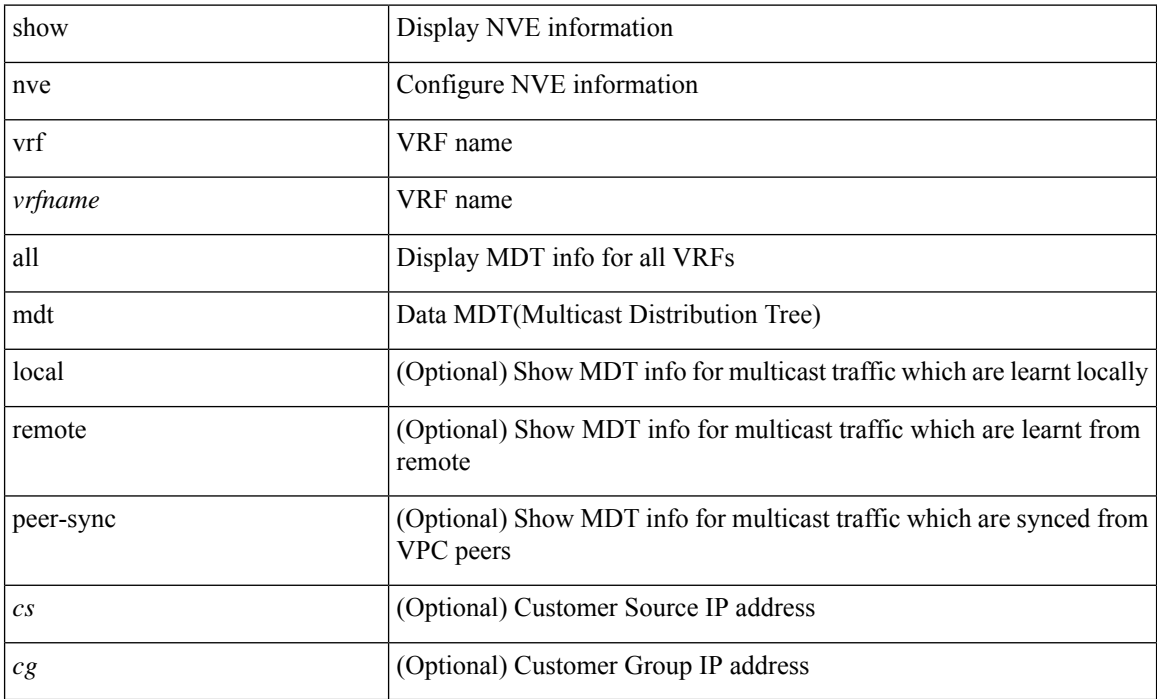

#### **Command Mode**

## **show nve vxlan-params**

show nve vxlan-params

#### **Syntax Description**

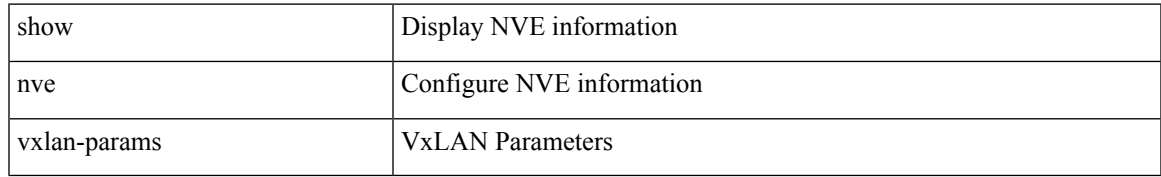

#### **Command Mode**

### **show nxapi-server logs**

show nxapi-server logs

#### **Syntax Description**

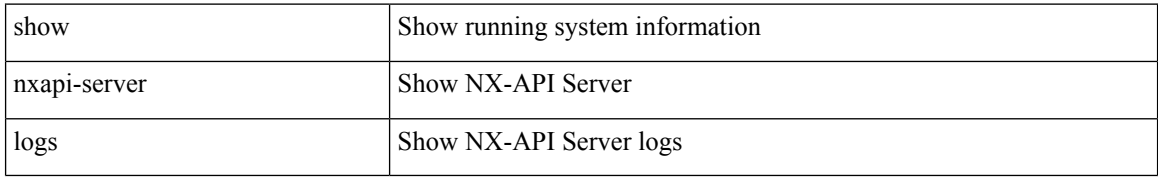

#### **Command Mode**
## **show nxapi**

I

show nxapi

## **Syntax Description**

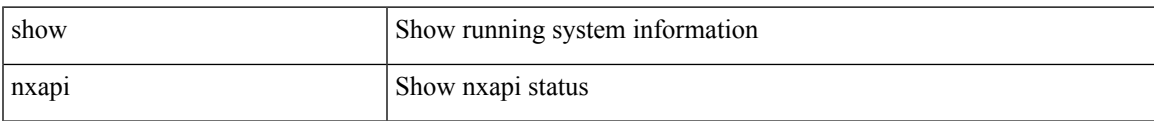

## **Command Mode**

• /exec

 $\mathbf{l}$ 

ı